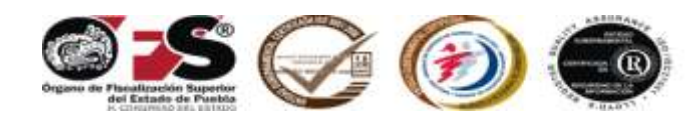

# **MANUAL DE CUENTA**

# **PÚBLICA DE ENTIDADES**

# **PARAMUNICIPALES**

**2011**

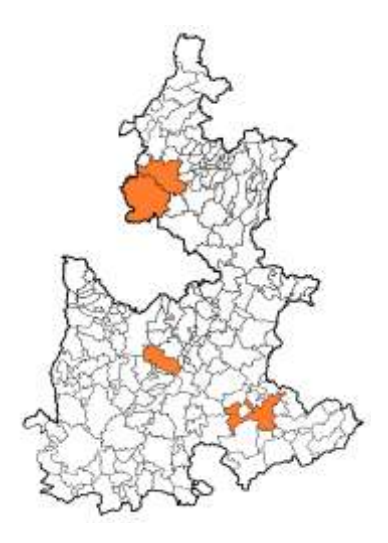

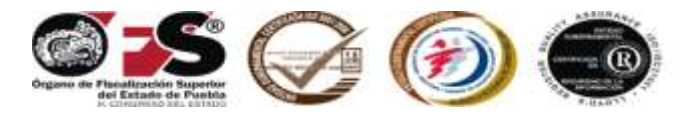

#### **Auditor General**

Dr. David Villanueva Lomelí

#### **Auditor Especial de Cumplimiento a la Gestión Financiera**

Mtro. Antonio Taja Tame

#### **Auditor Especial de Evaluación del Desempeño**

Mtro. Juan Carlos Moreno Valle Abdala

#### **Secretario Ejecutivo**

Mtro. José Juan Rosas Bonilla

#### **Secretario Técnico**

Mtra. Teresa Ríos Fuentes

#### **Directora de Investigación, Capacitación y Control de Gestión**

Mtra. María Elena Ramírez Fuentes

#### **Director General de Legalidad**

Mtro. Homero Abelardo Ancheita del Río

#### **Unidad de Comunicación Social**

Lic. María López Aguilar

#### **Comité Técnico**

Mtro. Antonio Taja Tame, Mtra. Ma. Elena Ramírez Fuentes, Mtro. Juan Carlos Moreno Valle Abdala, Abog. Elba Irene Silva López, C.P. Rosa Maritza Vergara Gámez, C.P. Nicolás González Fierro, Lic. María Luisa Zandra Juárez Cordero, Mtro. Elfego Viveros Sánchez, C.P. Laura Angélica Guerrero Domínguez, Ing. Fausto Fernando Díaz Abascal, Ing. Eric Oropeza Bastías, Mtro. Martín Eduardo Gómez Hernández y Lic. José Gilberto Jiménez Mijangos.

La presentación y disposición en conjunto del Manual de Cuenta Pública de Entidades Paramunicipales 2011. Son propiedad del editor. Ninguna parte de esta obra puede ser reproducida o transmitida, mediante ningún sistema o método, electrónico o mecánico (incluyendo el fotocopiado, la grabación o cualquier sistema de recuperación y almacenamiento de información), sin consentimiento por escrito del titular del Órgano de Fiscalización Superior del Estado Puebla.

Derechos reservados

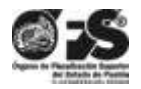

Órgano de Fiscalización Superior del Estado de Puebla 5 sur número 1105, Centro Histórico, C.P. 72000, Puebla, Pue. Tel. 01 (222) 229 34 00 al 09 [www.ofspuebla.gob.mx](http://www.ofspuebla.gob.mx/) Segunda edición: enero 2012

Impreso y hecho en México

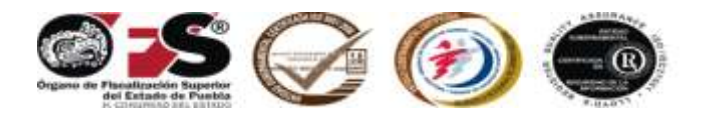

#### **CONTENIDO**

Considerando.

- I. Disposiciones Generales.
- II. Introducción.
- III. Marco Normativo.
- IV. Cuenta Pública de Entidades Paramunicipales.
- V. Estructura de la Cuenta Pública de Entidades Paramunicipales.
- VI. Estados Complementarios y Aclaratorios.
- VII. Normas Generales.
- VIII. Oficio de Presentación.
- IX. Procedimiento para Efectuar Cierre del Ejercicio Correspondiente.
- X. Procedimiento para Generar Póliza de Apertura del Ejercicio Correspondiente.
- XI. Procedimiento para Reabrir el Ejercicio Correspondiente.
- XII. Procedimiento para Efectuar el Cierre por Cambio de Administración.
- XIII. Entrega Formal de la Cuenta Pública.
- XIV. Referencia.

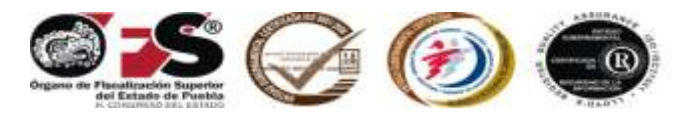

#### **MANUAL DE CUENTA PÚBLICA DE ENTIDADES PARAMUNICIPALES 2011, EMITIDO POR EL ÓRGANO DE FISCALIZACIÓN SUPERIOR DEL ESTADO DE PUEBLA, A TRAVÉS DE SU TITULAR, EL AUDITOR GENERAL DR. DAVID VILLANUEVA LOMELÍ, EN LA HEROICA PUEBLA DE ZARAGOZA, EL DÍA TREINTA Y UNO DEL MES DE ENERO DEL AÑO DOS MIL DOCE.**

#### CONSIDERANDO

Que por disposición Constitucional, las atribuciones del Órgano de Fiscalización Superior del Estado de Puebla (OFS), deben contribuir a la **Prevención, Certeza y Transparencia** en la fiscalización superior; siendo entre otras: establecer y difundir normas, procedimientos, métodos y sistemas técnicos, informáticos, contables, de evaluación de desempeño y de auditoría para la fiscalización de las cuentas públicas, así como formular observaciones y recomendaciones que sobre el particular procedan a los Sujetos de Revisión.

Que las Entidades Paramunicipales, tienen un catálogo de cuentas, de fondos, de centros de costo y de programas diferentes al caso de otras entidades, motivo por el cual, se elabora un manual exclusivo para las mismas.

Que a efecto de que quede plasmado en un documento lo que el Órgano de Fiscalización Superior del Estado de Puebla emita en términos de la atribución referida, con fundamento en el artículo 113 y 114 de la Constitución Política del Estado Libre y Soberano de Puebla, en los artículos 199 y 200 de la Ley Orgánica del Poder Legislativo del Estado Libre y Soberano de Puebla, en el artículo 212 del Reglamento Interior del Honorable Congreso del Estado Libre y Soberano de Puebla, 2 fracción VIII, 23 fracciones I y XXIV, 37 fracciones I y VIII, 38 fracciones I y II, 112 y 121 fracciones I y III de la Ley de Fiscalización Superior y Rendición de Cuentas para el Estado de Puebla, 1 y 8 fracción IV del Reglamento Interior del Órgano de Fiscalización Superior del Estado de Puebla, se emite el siguiente:

### *MANUAL DE CUENTA PÚBLICA DE ENTIDADES PARAMUNICIPALES 2011*

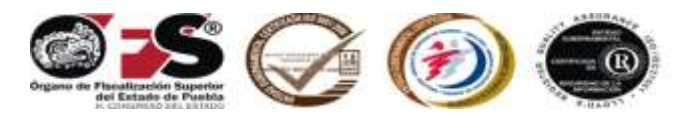

#### **I. DISPOSICIONES GENERALES**

El presente Manual contiene lineamientos que establecen las normas y procedimientos que se consideran en la revisión de la Cuenta Pública de Entidades Paramunicipales de la Administración Pública Municipal Descentralizada de los Municipios del Estado de Puebla; por ello, su objeto es coadyuvar con ellas en la integración de sus respectivas Cuentas Públicas, para que éstas, al momento de ser presentadas, cumplan con dichas normas y procedimientos.

En todo lo relativo a la Cuenta Pública de dichas Entidades Paramunicipales, el Órgano de Fiscalización Superior del Estado de Puebla y dichas entidades, además de las disposiciones legales relativas a la materia, deberán aplicar el presente Manual, de acuerdo a lo dispuesto en los artículos 23 fracción XXIV de la Ley de Fiscalización Superior y Rendición de Cuentas para el Estado de Puebla y 50 fracción II de la Ley de Responsabilidades de los Servidores Públicos del Estado de Puebla.

Este Manual estará vigente a partir del primer día inmediato posterior a que se notifique a las referidas Entidades, en todo lo que corresponde a las operaciones de la administración de las mismas, a partir de la Cuenta Pública para el ejercicio 2011 y hasta la emisión de una nueva versión. Además, para fortalecer la difusión de este manual, el Órgano de Fiscalización Superior del Estado de Puebla lo publicará en su página Web oficial.

Para efectos del presente Manual, se entenderá por:

- I. Manual: El presente manual.
- II. OFS: El Órgano de Fiscalización Superior del Estado de Puebla.
- III. Entidades Paramunicipales: Los Organismos Públicos Municipales Descentralizados, las Empresas de Participación Municipal Mayoritaria y los

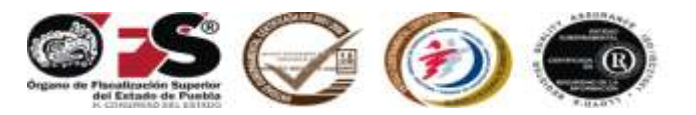

Fideicomisos donde el Fideicomitente sea el Municipio (con la excepciones precisadas en el segundo párrafo del presente capítulo)

- IV. Cuenta pública: La constituida por los estados financieros, presupuestarios, económicos y demás estados complementarios y aclaratorios.
- V. Estados financieros: Documentos con la información cuantitativa, expresada en unidad monetaria y descriptiva, que muestran la posición y desempeño financiero de cada entidad.
- VI. SCG II: El Sistema Contable Gubernamental II.

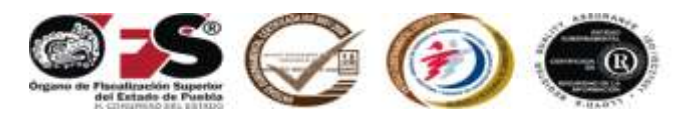

## **II. INTRODUCCIÓN**

La Fiscalización Superior se realizará por el Congreso del Estado a través del Órgano Fiscalizador, conforme al procedimiento previsto en la Ley de Fiscalización Superior y Rendición de Cuentas para el Estado de Puebla.

El Órgano Fiscalizador realizará revisiones preventivas a los Sujetos de Revisión respecto de la ejecución de los actos y la aplicación de los recursos, fondos, bienes o valores públicos, durante el transcurso del ejercicio o periodo, sin perjuicio de aquéllas que realice de manera posterior a la presentación de las cuentas públicas.

La función de Fiscalización Superior, se desarrolla conforme a los principios de posterioridad, anualidad, legalidad, definitividad, imparcialidad y confiabilidad.

Como parte de la Fiscalización Superior éste Órgano de Fiscalización Superior del Estado de Puebla, deberá realizar la Auditoría del Desempeño para verificar el cumplimiento de los objetivos y metas aprobados en planes y programas.

La Fiscalización Superior, se lleva a cabo de manera posterior al término de cada ejercicio o periodo, tiene carácter externo; y por tanto, se efectúa de manera independiente y autónoma de cualquier otra forma de control y fiscalización que realicen las instancias de control competentes al avance del cumplimiento de objetivos y metas con base en indicadores aprobados en su presupuesto.

Para llevar a cabo este proceso se requiere de un insumo denominado Cuenta Pública la cual esta constituida por los estados financieros, presupuestarios, económicos y demás estados complementarios y aclaratorios.

Con el fin de que las autoridades cumplan en tiempo y forma con la presentación de su Cuenta Pública 2011, se presenta el siguiente manual, instrumento que busca coadyuvar en la integración del documento antes mencionado.

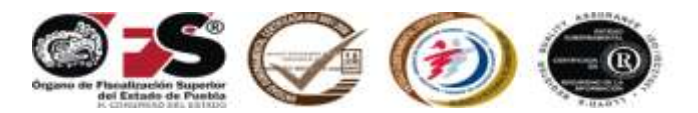

### **III. MARCO NORMATIVO**

Principales disposiciones normativas entre otras, que sustentan la aplicación y ejercicio de la cuenta pública:

Constitución Política de los Estados Unidos Mexicanos

Ley General de Títulos y Operaciones de Crédito

Ley del Impuesto Sobre la Renta

Ley de Obras Públicas y Servicios Relacionados con las Mismas (federal)

Ley de Adquisiciones, Arrendamientos y Servicios del Sector Público (federal)

- Ley de Coordinación Fiscal
- Ley General de Contabilidad Gubernamental

Ley que crea el Consejo de Armonización Contable para el Estado Libre y Soberano del Estado de Puebla.

Acuerdos del Consejo Nacional de Armonización Contable

Acuerdos del Consejo de Armonización Contable para el Estado Libre y Soberano del Estado de Puebla.

Reglamento de la Ley del Impuesto Sobre la Renta.

Código Fiscal de la Federación.

Constitución Política del Estado Libre y Soberano de Puebla.

Ley de Planeación para el Desarrollo del Estado de Puebla.

Ley Estatal de Presupuesto, Contabilidad y Gasto Público.

Ley Orgánica Municipal.

Ley de Hacienda Municipal del Estado Libre y Soberano de Puebla.

Ley de Fiscalización Superior y Rendición de Cuentas para el Estado de Puebla.

Ley de Responsabilidades de los Servidores Públicos del Estado de Puebla.

Ley de Egresos del Estado de Puebla (ejercicio fiscal que corresponda).

Ley de Deuda Pública para el Estado Libre y Soberano de Puebla.

Ley de Ingresos del Estado de Puebla (vigente).

Ley de Obra Pública y Servicios Relacionados con la Misma para el Estado de Puebla.

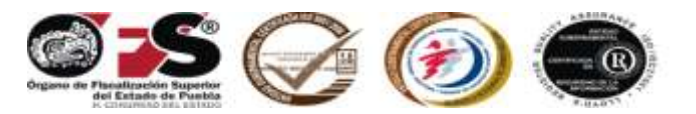

Ley de Adquisiciones, Arrendamientos y Servicios del Sector Público Estatal y Municipal.

Ley de Ingresos Municipal (del Municipio y del ejercicio fiscal que correspondan). Reglamento Interior del Órgano de Fiscalización Superior del Estado de Puebla. Reglamento de la Ley de Obra Pública y Servicios Relacionados con la Misma. Reglamento y/o Normatividad interna de las Entidades Paramunicipales (que a cada una corresponda).

Presupuesto de egresos del Municipio (del Municipio y del ejercicio fiscal que correspondan).

Decretos y/o Acuerdos de creación de las Entidades Paramunicipales (que a cada una corresponda).

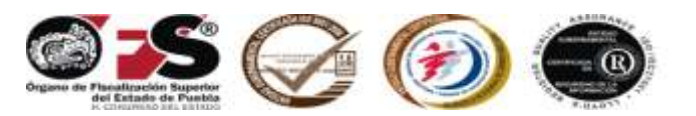

## **IV. CUENTA PÚBLICA DE ENTIDADES PARAMUNICIPALES**

Por cuenta pública debemos entender aquellos documentos que la Entidad Paramunicipal rinde, de manera consolidada al Congreso del Estado por conducto del Órgano Fiscalizador, a través de los titulares o representantes legales de los Sujetos de Revisión Obligados; a efecto de comprobar que el registro, recaudación, administración, manejo, custodia y aplicación de los ingresos y egresos se ejercieron en los términos de las disposiciones legales y administrativas aplicables, conforme a los criterios y con base en los programas aprobados.

La cuenta pública, en resumen muestra los resultados del ejercicio presupuestal durante un periodo determinado; representa una evaluación financiera de las acciones de la gestión, que permite determinar la correcta aplicación de las disposiciones relativas a los ingresos y egresos con lo realmente programado y ejercido.

El propósito es obtener información veraz, relevante y confiable del registro de las operaciones a través de una contabilidad integral; es decir, financiera y presupuestal (Sistema Contable Gubernamental II).

Igualmente, su objetivo es uniformar aspectos administrativos y contables de la administración pública municipal descentralizada para permitir la consolidación de los mismos, la toma de decisiones y presentación de cuentas; así como facilitar el manejo y control de las finanzas de las Entidades Paramunicipales.

La cuenta pública permite un análisis presupuestal; en caso de resultar diferencias y recomendaciones, éstas deben quedar plenamente comprobadas y justificadas de conformidad con los objetivos planteados por la administración del sujeto de revisión.

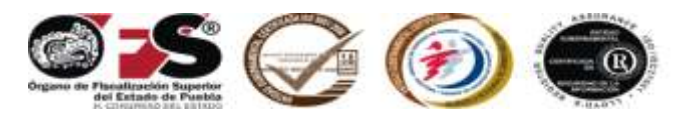

La cuenta pública debe **ser revisada por el órgano de control respectivo** y presentada por el director ante el Consejo, quien deberá revisarla y aprobarla para que **a más tardar el último día hábil del mes de febrero** del año siguiente al término del ejercicio correspondiente (Artículos 20 y 38 fracción II de la Ley de Fiscalización Superior y Rendición de Cuentas para el Estado de Puebla) sea presentada ante el Congreso del Estado por conducto del Órgano Fiscalizador, a través de los titulares o representantes legales de los Sujetos de Revisión Obligados.

Los titulares o representantes legales de los Sujetos de Revisión Obligados, cuando por cualquier circunstancia fueren sustituidos, presentarán la Cuenta Pública del perido respectivo dentro de los sesenta días siguientes a su sustitución.

Resultado de la Fiscalización Superior de las Cuentas Públicas (Artículo 22, fracción I y 23, fracción I de la Ley Fiscalización Superior y Rendición de Cuentas para el Estado de Puebla), el Órgano Fiscalizador entregará los **Informes del Resultado** correspondiente a la Comisión General Inspectora del Órgano de Fiscalización Superior del Estado de Puebla. El que una vez discutido y aprobado por la misma Comisión procederá a emitir el dictamen respectivo que se someterá a la aprobación del Pleno del H. Congreso del Estado y cuyo resultado, se publicará en el Periódico Oficial del Estado, (Artículos 40 y 41 de la Ley Fiscalización Superior y Rendición de Cuentas para el Estado de Puebla)

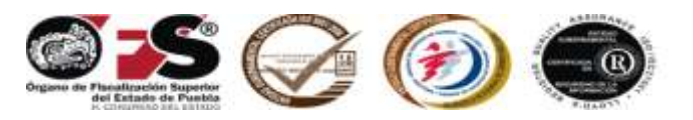

# **V. ESTRUCTURA DE LA CUENTA PÚBLICA DE ENTIDADES PARAMUNICIPALES**

*Los estados contables, financieros, presupuestarios, económicos, programáticos* y demás información que muestre el registro de las operaciones derivadas de la aplicación y ejercicio de las Leyes de Ingresos y Egresos del Estado y las Leyes de Ingresos y presupuestos de egresos de los Municipios, así como de los demás sujetos de revisión, *los programas y sus avances, afectaciones en el activo y pasivo totales del erario y en su patrimonio neto, y por los demás estados complementarios y aclaratorios* que a juicio del Órgano Fiscalizador fueran indispensables, *constituyen la cuenta pública***.**

El Órgano de Fiscalización Superior del Estado de Puebla, proporcionó a las Entidades Paramunicipales un catálogo de cuentas por capítulos, conceptos y partidas de un sistema contable gubernamental (consolidación de la contabilidad presupuestal y la general), que permite registrar operaciones de acuerdo con los Principios Básicos de Contabilidad Gubernamental y/o Postulados Básicos de Contabilidad Gubernamental (disposición que los Sujetos de Revisión deberán observar mientras transcurren los plazos y términos previstos en los Artículos Cuarto y Quinto Transitorios del Decreto por el que se expide la Ley General de Contabilidad Gubernamental), los cambios que se presentan a los activos, pasivos y patrimonio de las Entidades Paramunicipales así como un catálogo de programas, fondos y centro de costos para generar, de manera sistematizada, los siguientes *estados financieros básicos:*

- Estado de origen y aplicación de recursos.
- Estado de posición financiera.

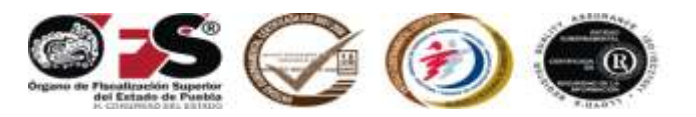

Estado de ingresos y egresos.

- Estado de variaciones en las cuentas de balance.
- Comportamiento presupuestal por objeto del gasto.
- Comportamiento presupuestal por programas.
- Comportamiento presupuestal de ingresos.
- Comportamiento de obras y acciones.

Estos estados financieros básicos (que emanan del SCG II) y las notas a los estados financieros **(CPP-1)** conjuntamente con el **Informe de Avance de Gestión Financiera, Registro de Datos Básicos de Concursos de Obra Pública y Acciones, Registro de Datos Básicos de Obra Pública por Contrato, Registro de Datos Básicos de Obra Pública por administración directa**, elaborados en forma manual que periódicamente se presentan, constituirán la cuenta pública, adicionada con los siguientes **estados complementarios y aclaratorios:**

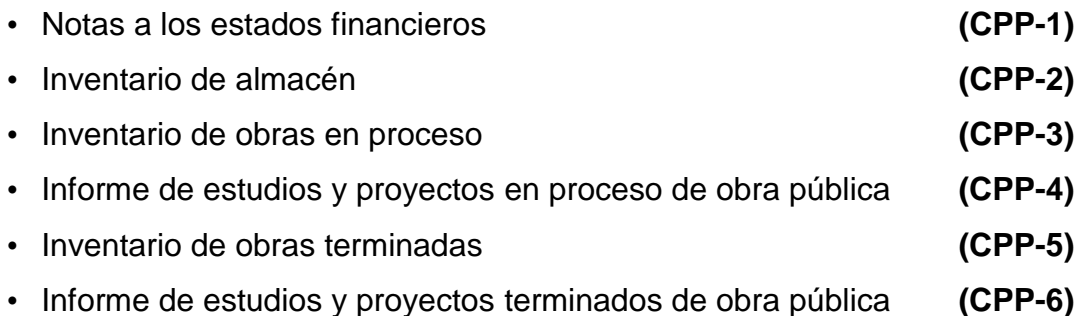

Presentar todos los formatos; cuando alguno no fuera sujeto de información, deberá identificar con la leyenda **No aplica** y/o las siglas **N/A**.

Los **inventarios de bienes inmuebles y muebles** del ejercicio o periodo correspondiente, se encuentran en el Sistema Contable Gubernamental II, en el menú denominado **Bienes Patrimoniales**, para lo cual tendrá que copiar en disco magnético la información correspondiente, porque también conforman parte de la cuenta pública.

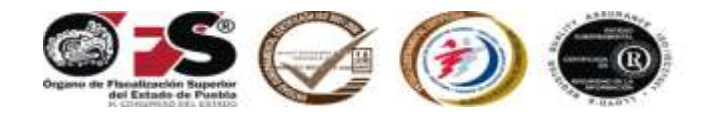

### **VI. ESTADOS COMPLEMENTARIOS Y ACLARATORIOS**

### **Notas a los estados financieros (CPP-1)**

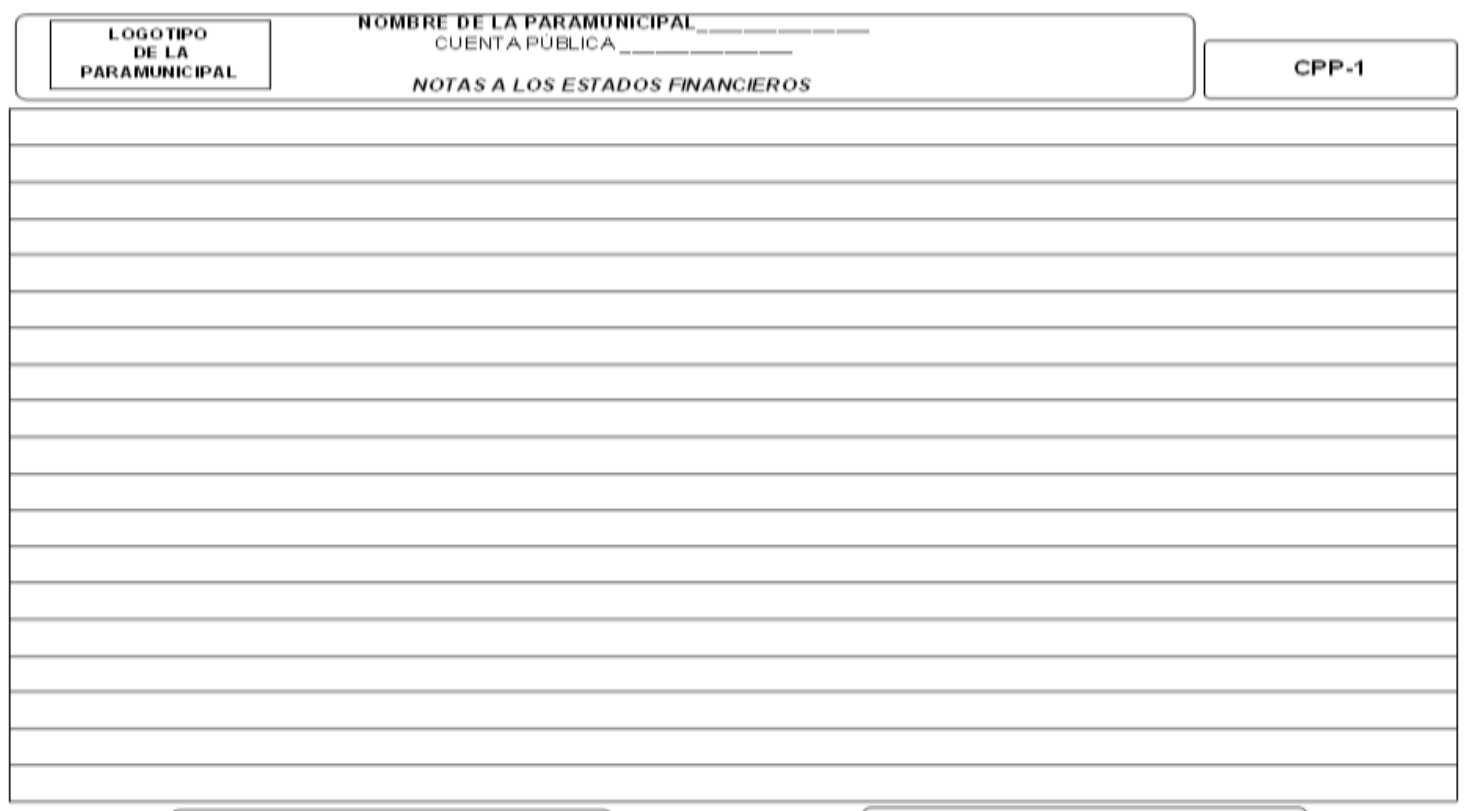

NOMBREY FIRMA

NOMBRE Y FIRMA

DIRECTOR GENERAL

DIRECTOR A DMINISTRATIVO

"LAS NOTAS A LOS ESTADOS FINANCIEROS SON PARTE INTEGRANTE DE LOS MISMOS"

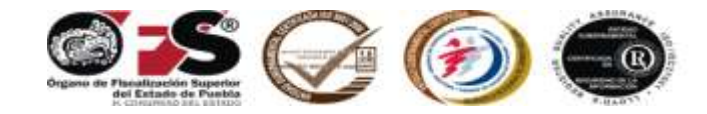

### **Inventario de almacén (CPP-2)**

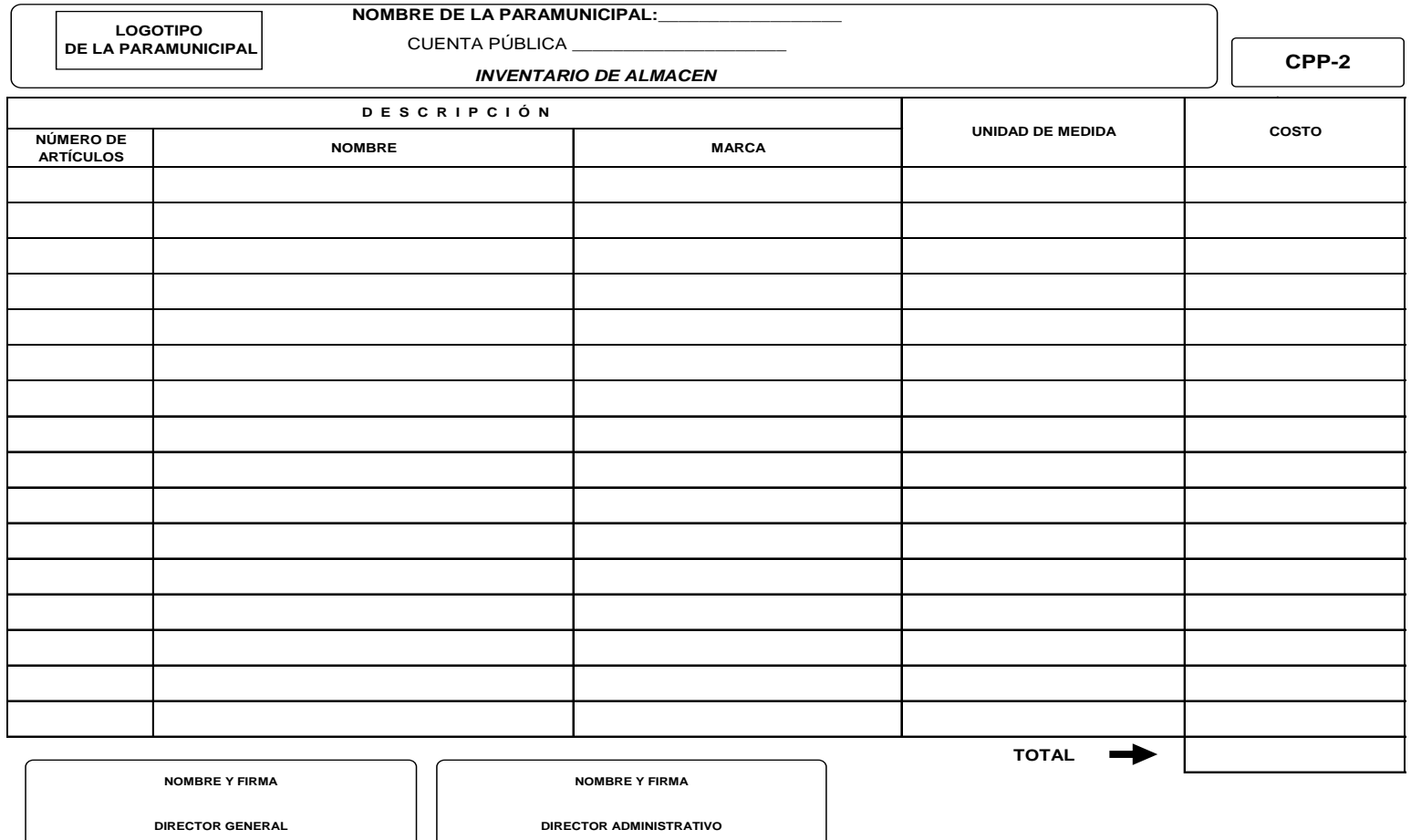

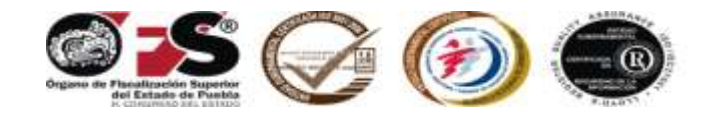

### **Inventario de obras en proceso (CPP-3)**

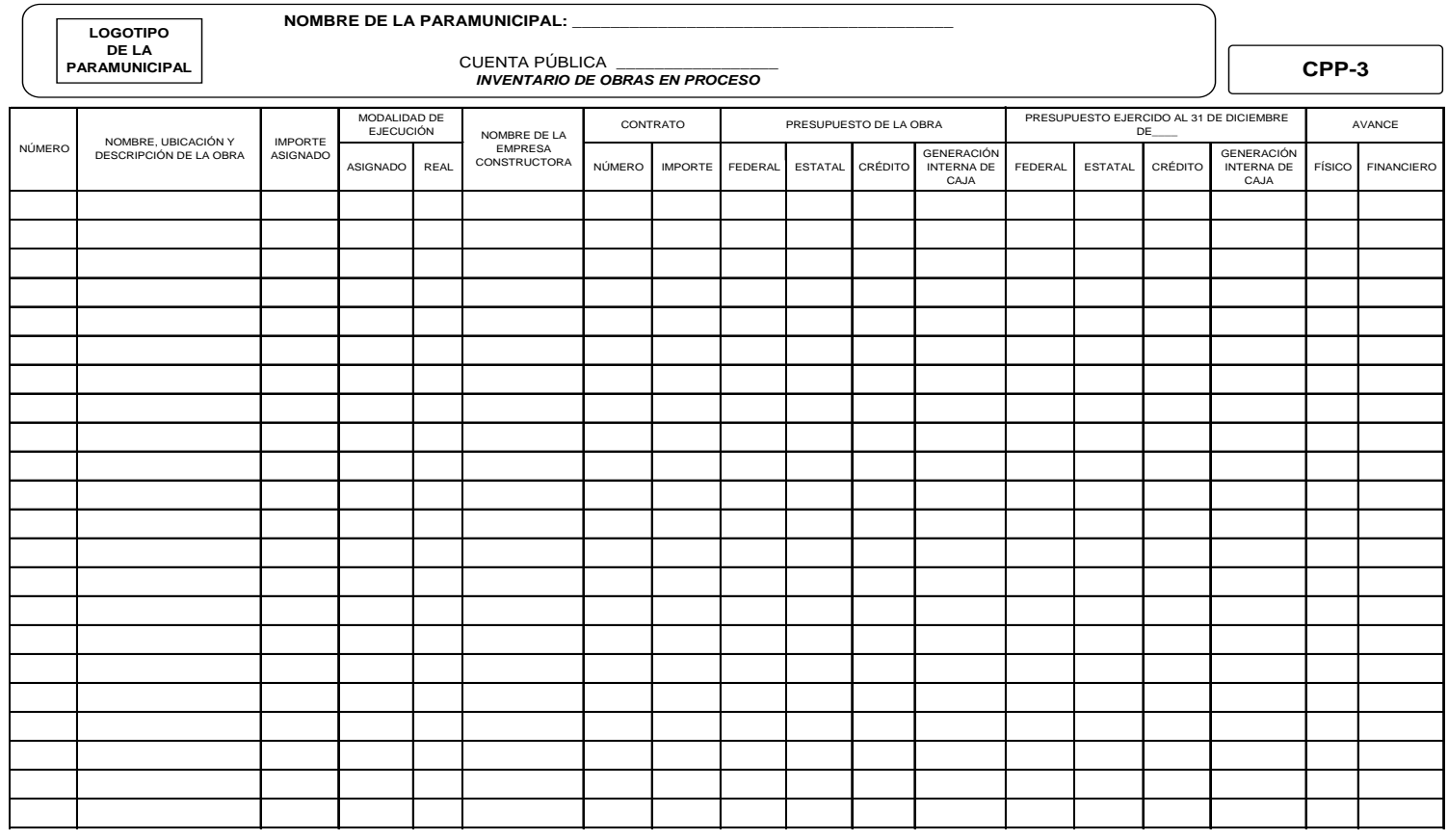

**NOMBRE Y FIRMA**

**DIRECTOR GENERAL**

**NOMBRE Y FIRMA**

**NOMBRE Y FIRMA**

**DIRECTOR ADMINISTRATIVO**

**DIRECTOR/JEFE DE DEPTO. DE OBRA PÚBLICA**

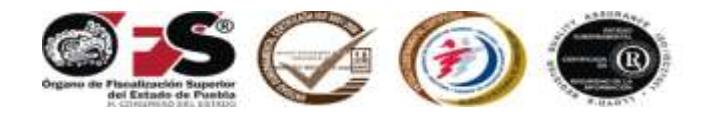

### **Informe de estudios y proyectos en proceso de obra pública (CPP-4)**

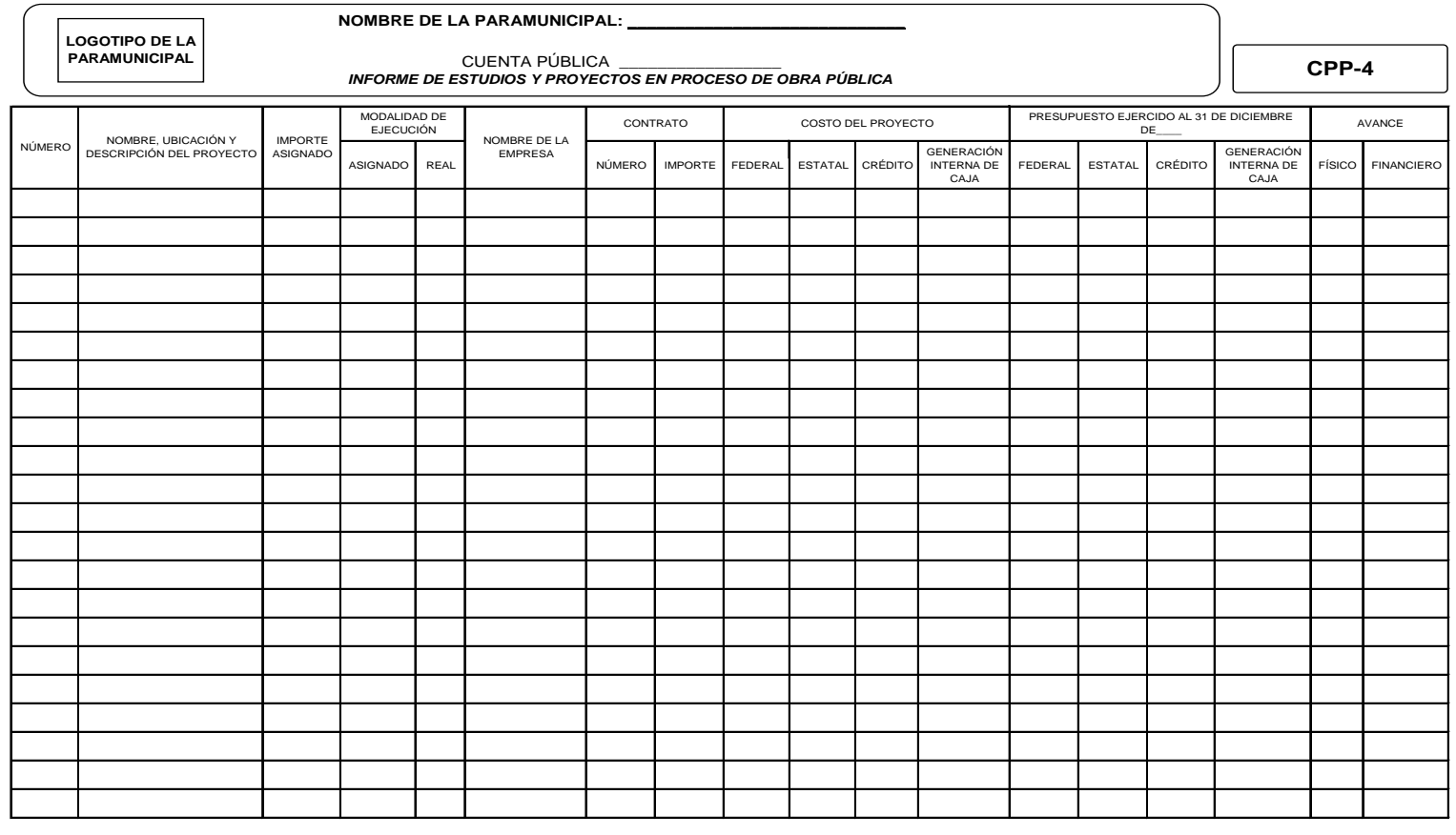

**NOMBRE Y FIRMA**

**NOMBRE Y FIRMA**

**NOMBRE Y FIRMA**

**DIRECTOR GENERAL**

**DIRECTOR ADMINISTRATIVO**

**DIRECTOR/JEFE DE DEPTO. DE OBRA PÚBLICA**

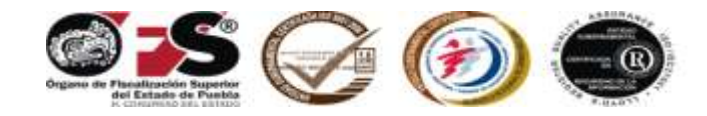

### **Inventario de obras terminadas (CPP-5)**

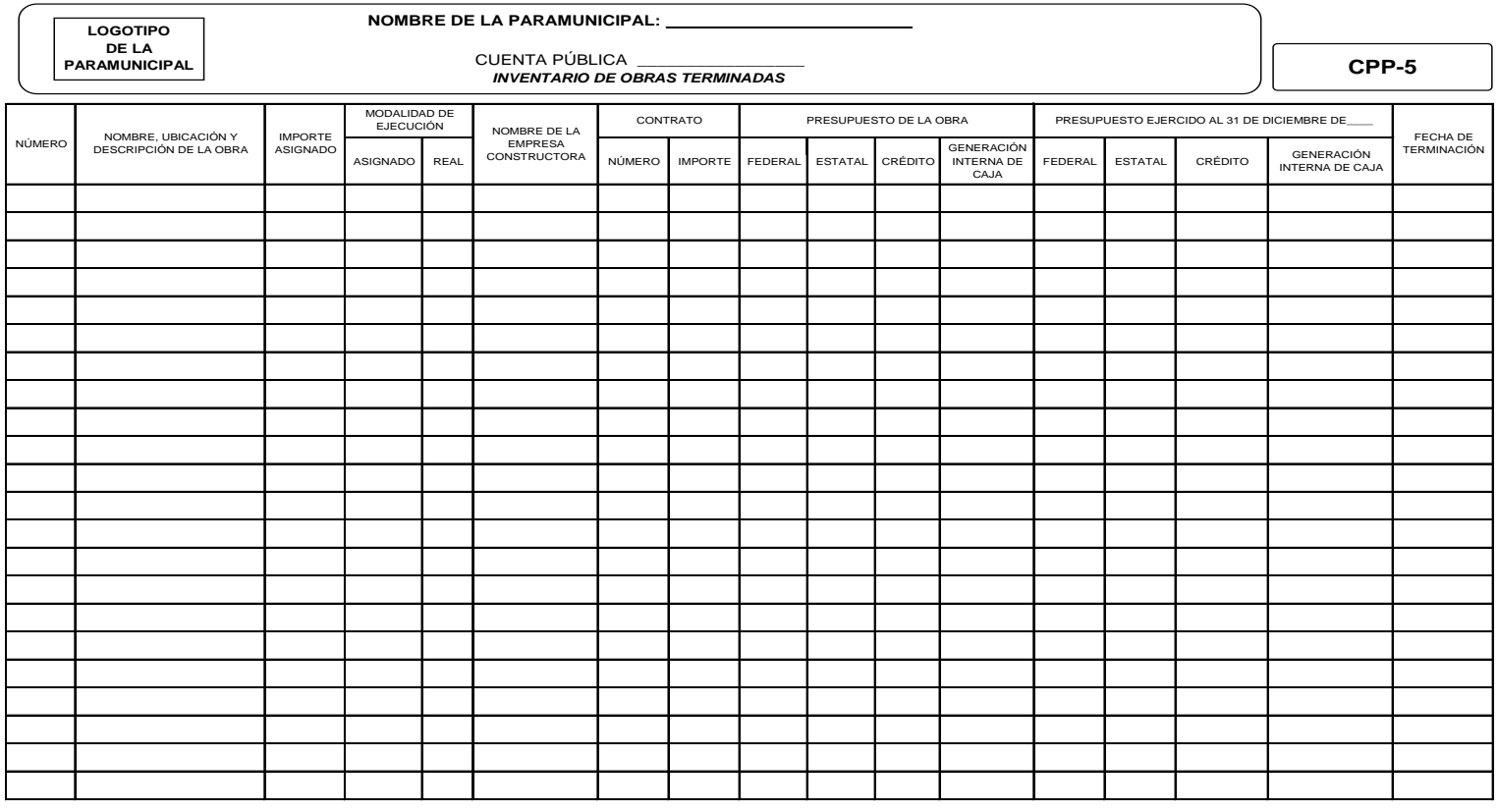

**NOMBRE Y FIRMA DIRECTOR GENERAL**

**DIRECTOR ADMINISTRATIVO**

**NOMBRE Y FIRMA**

**NOMBRE Y FIRMA**

**DIRECTOR/JEFE DE DEPTO. DE OBRA PÚBLICA**

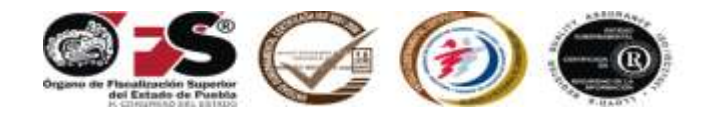

### **Informe de estudios y proyectos terminados de obra pública (CPP-6)**

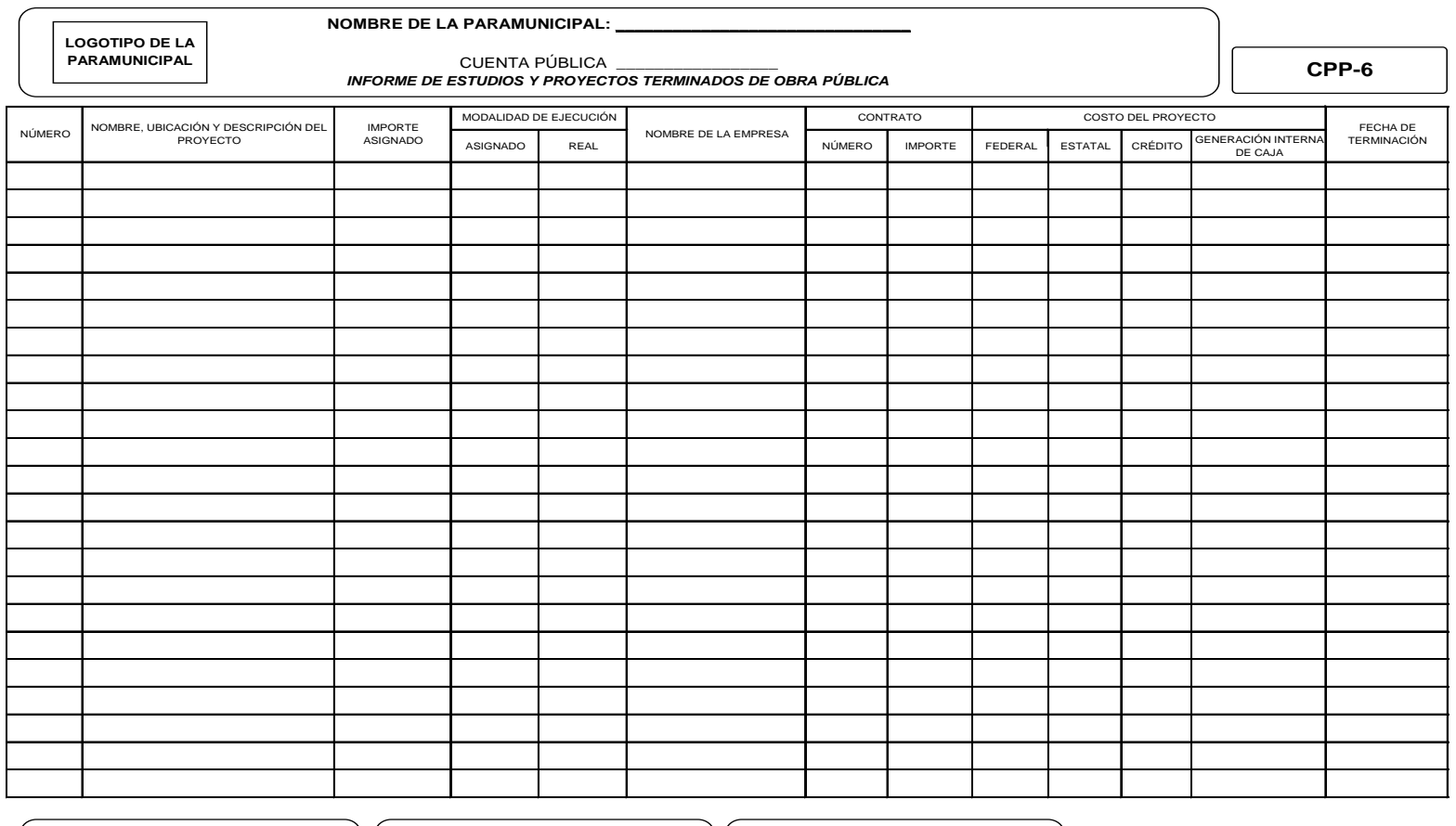

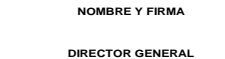

**NOMBRE Y FIRMA DIRECTOR ADMINISTRATIVO** **NOMBRE Y FIRMA**

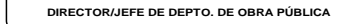

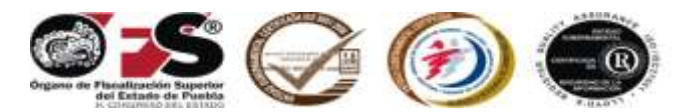

### **VII. NORMAS GENERALES**

- 1. En el formato **CPP-1**, Notas a los Estados Financieros, se proporcionará información respecto de ciertas reglas particulares, políticas y procedimientos contables, si hubo o no cambios de los mismos, de un periodo a otro que pudieran repercutir en la información que presenta; y en general explicaciones necesarias para interpretar la información financiera por fondo.
- 2. El importe total del formato **CPP-2**, Inventario de Almacén deberá coincidir con el saldo final de la cuenta de balance 0008 inventario.
- 3. En relación con el inventario de obras en proceso formato **CPP-3** la suma de los fondos debe coincidir con el saldo final de la cuenta de balance: 0024 obras en proceso.
- 4. El Informe de estudios y proyectos en proceso de obra pública **CPP-4,** se presentará clasificado por fondo, costo programado y ejercido.
- 5. En relación con el inventario de obras terminadas formato **CPP-5** la suma de los fondos debe coincidir con el saldo final de la cuenta de balance 0012: Construcciones.

Si en su momento, no ha presentado con el *Estado de Origen y Aplicación de Recursos* copia certificada de la documentación comprobatoria y justificativa de la obra pública, desde el expediente técnico para inicio de obra hasta el acta de entrega recepción, misma que deberá de integrarse completa en el expediente unitario por cada obra, corresponderá realizarlo en el mes de diciembre como fecha límite.

De igual forma deberán de acompañar en el mes de diciembre y en la cuenta pública, copia certificada de los estados de cuenta bancarios por fondo y su respectiva conciliación bancaria.

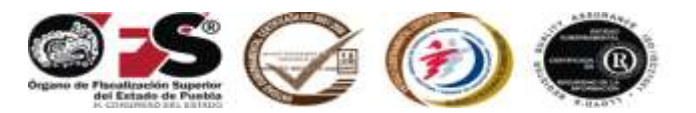

- 6. El Informe de estudios y proyectos terminados de obra pública **CPP-6,** se presentará clasificado por fondo, costo programado y ejercido.
- 7. Debido a que el Sistema Contable Gubernamental II de las Entidades Paramunicipales no genera los estados complementarios y aclaratorios de manera sistematizada, éstos (**del CPP-1 al CPP-6**) deben ser elaborados en **hoja de cálculo (Excel),** debidamente firmados y sellados.
- 8. Los errores u omisiones que se reconozcan al cierre del ejercicio o periodo, **deberán ser corregidos mediante asientos de ajuste o reclasificaciones en el mes de diciembre** del año revisado; por ningún motivo se aceptarán correcciones en meses anteriores ni reposiciones de estados financieros.

Remitir expediente que contenga el análisis de las diferencias del mes de diciembre y cuenta pública, adjuntando copia certificada de las pólizas de registro y de la respectiva documentación comprobatoria y justificativa que soporte los registros efectuados en las pólizas que adjunte.

- 9. Adjuntar copia certificada por funcionario competente o en su caso legalmente expedida del Acuerdo del Consejo Directivo en el que se aprueba la cuenta pública y Constancia del auditor externo en original, especificando en la misma el motivo y firma.
- 10. Los estados financieros básicos, complementarios y aclaratorios deberán ser **elaborados en computadora**; de acuerdo con los datos solicitados en los formatos que se incluyen en este Manual. No es obligatorio formularlos con cuadros, recuadros, negritas, colores, etc. Lo importante es el contenido. (Los presentados en este Manual son ilustrativos).

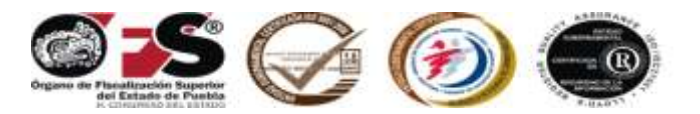

- 11. La cuenta pública tiene que ser presentada de manera **impresa y en disco magnético** (debidamente etiquetado). Las impresiones deben ser engargoladas o en su defecto, guardarlas en carpeta de papel (fólder) sujetas previamente con un broche y rotuladas en la parte superior externa, señalando la clave otorgada por Órgano de Fiscalización Superior del Estado de Puebla, nombre del sujeto de revisión y su contenido.
- 12. La cuenta pública impresa debe estar firmada por:
	- **Director General.**
	- **Director Administrativo.**
	- Director o jefe del departamento de obra pública (sólo formatos del CPP-3 al CPP-6).
- 13. Antes de efectuar el cierre al 31 de diciembre del ejercicio correspondiente, en el Sistema Contable Gubernamental II, debe emitir e imprimir el reporte de avance físico financiero, el cual deberá remitirlo oportunamente a la dependencia normativa. Ya que al dejar en ceros las cuentas presupuestales el avance físico quedará al 100%.
- 14.- La cuenta pública deberá presentarse, no solo al concluir la administración, si no cuando por cualquier circunstancia fueren sustituidos, presentarán la Cuenta Pública del periodo respectivo dentro de los sesenta días siguientes a su sustitución (Artículo 20 Ley de Fiscalización Superior y Rendición de Cuentas para el Estado de Puebla).
- 15. Los recursos para las obras públicas de las Entidades Paramunicipales se sujetarán durante su ejercicio fiscal, en los procesos de planeación, programación presupuestal, ejecución, adjudicación, contratación y comprobación, a lo establecido en la Ley de Obra Pública y Servicios Relacionados con la Misma para el Estado de Puebla.

Para los casos, en que existan convenios celebrados entre la federación, estados y municipios, deberán apegarse a la normatividad aplicable.

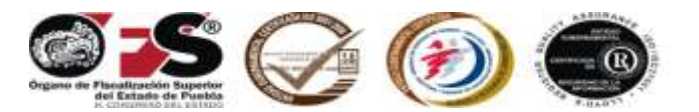

- 16. Los recursos destinados a los fondos para programas de inversión y servicios relacionados con los mismos, no podrán ser transferidos a gasto corriente ni efectuar traspasos bancarios entre fondos.
- 17. Para las adquisiciones, arrendamientos y prestación de servicios, se deberá cumplir con lo establecido en la Ley de Adquisiciones, Arrendamientos y Servicios del Sector Público Estatal y Municipal.
- 18. La obra pública que realicen las Entidades Paramunicipales se sujetarán para el proceso de adjudicación, al importe asignado o autorizado a la obra de conformidad con los montos máximos y mínimos establecidos en el Presupuesto de Egresos de las Entidades Paramunicipales y en el caso que no se encuentren previstos se estará a lo dispuesto en el presupuesto de egresos del municipio correspondiente.
- 19. Remitir expediente por separando en copias certificadas de la siguiente documentación comprobatoria y justificativa*,* si en su momento no se presentó en tiempo y forma en el Estado de Origen y Aplicación de Recursos o si al cierre del ejercicio, se efectuaron registros, ajuste o correcciones:
	- Estados de cuenta bancarios, conciliaciones bancarias y auxiliares de mayor.
	- Estados de cuenta de inversiones y valores, así como sus conciliaciones respectivas.
	- Integración de los saldos de las cuentas de: crédito al salario y cuentas por cobrar. La cual deberá pormenorizarse con fecha de registro, concepto e importe soportada con su respectiva documentación comprobatoria y justificativa.

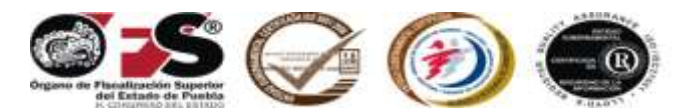

- Integración de los saldos de las cuentas por pagar de: proveedores, acreedores diversos e impuestos por pagar. La cual deberá pormenorizarse con fecha de registro, concepto e importe soportada con su respectiva documentación comprobatoria y justificativa.
- Las pólizas de registro y de la documentación comprobatoria y justificativa.
- Arqueo y resguardo de efectivo de caja.
- Incorporaciones al activo fijo o en su caso las bajas correspondientes.
- Convenios celebrados con la federación, estado o municipios.
- Contratos de deuda pública con su debida aprobación, así como la documentación respectiva de la aplicación de los recursos provenientes de dicho crédito.

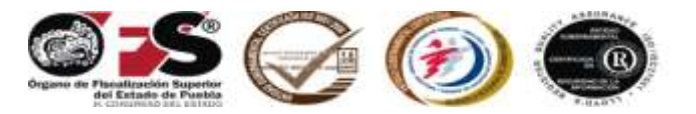

### **VIII. OFICIO DE PRESENTACIÓN**

### **PAPEL MEMBRETADO DE LA ENTIDAD PARAMUNICIPAL**

**Fecha:**

# **DR. DAVID VILLANUEVA LOMELÍ Auditor General del Órgano de Fiscalización Superior del Estado de Puebla Presente.**

Con fundamento en los artículos 20, 22 fracción I, 23 fracción I y 38 fracción II de la Ley de Fiscalización Superior y Rendición de Cuentas para el Estado de Puebla, remito a usted copia certificada del acuerdo del Consejo Directivo contenida en el libro de acuerdos respectivo, del día \_\_\_\_ de\_\_\_\_\_\_\_\_ \_\_\_\_\_\_\_\_ de\_\_\_\_\_\_\_\_\_, en las fojas de la\_\_\_\_\_\_\_\_a la\_\_\_\_\_\_\_\_, donde se aprobó la cuenta pública por el periodo correspondiente del \_\_\_\_\_\_.de\_\_\_\_\_\_\_ \_\_\_\_\_\_\_\_\_\_\_\_\_ al \_\_\_\_\_\_\_\_de \_\_\_\_\_\_\_\_\_\_\_\_\_\_\_\_ de \_\_\_\_\_\_\_\_\_\_.

Adjunto al presente, constancia en original de recepción documental de la cuenta pública emitida por el Auditor Externo con fecha \_\_\_\_\_de de \_\_\_\_\_\_, así como la impresión de la cuenta pública contenida en \_\_\_\_\_\_ legajo(s) y \_\_\_\_\_ disco(s) magnético(s).

Despedida personal del director general.

**Nombre, firma y sello del Director General**

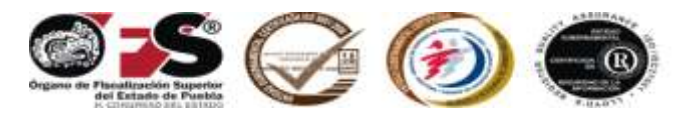

# **IX. PROCEDIMIENTO PARA EFECTUAR CIERRE DEL EJERCICIO CORRESPONDIENTE**

Solo con el fin de contar con un caso concreto, se ejemplifica con el año **2010**.

Para efectuar el cierre del ejercicio **2010**, en el Sistema Contable Gubernamental II, realice los siguientes pasos:

Escriba la clave de la **Entidad Paramunicipal,** el número del usuario, la contraseña, el año de trabajo **2010** y presione **<Enter> CONTINUAR.**

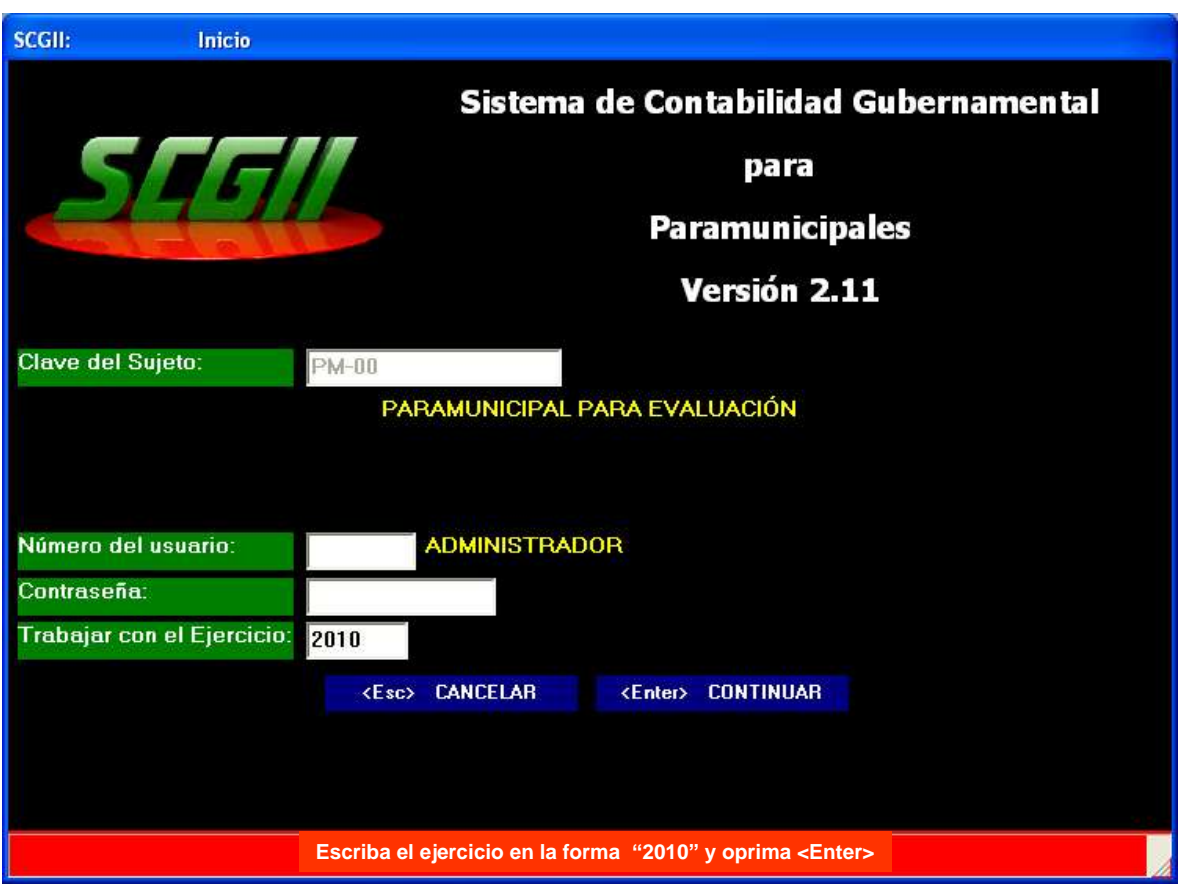

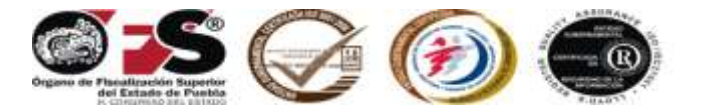

Con las teclas **(+)** o **(-)** seleccione el mes de **diciembre** y la opción de **utilerías.**

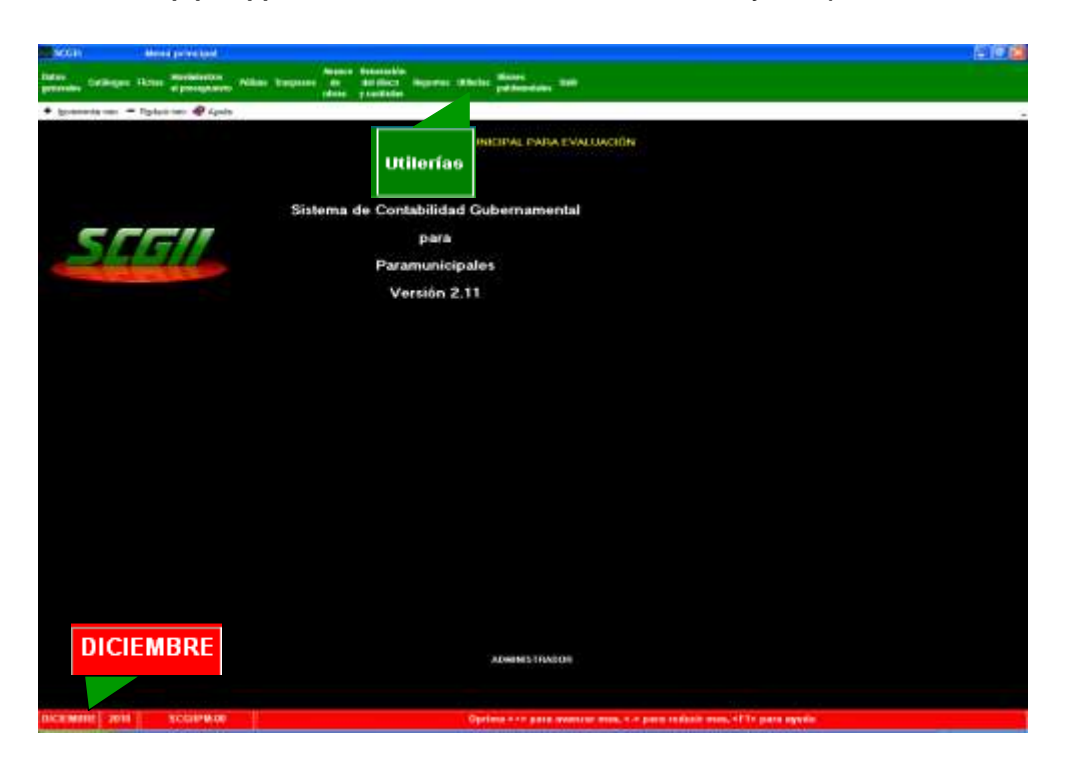

Del menú de utilerías, seleccione el **número 9, efectuar el cierre del ejercicio.**

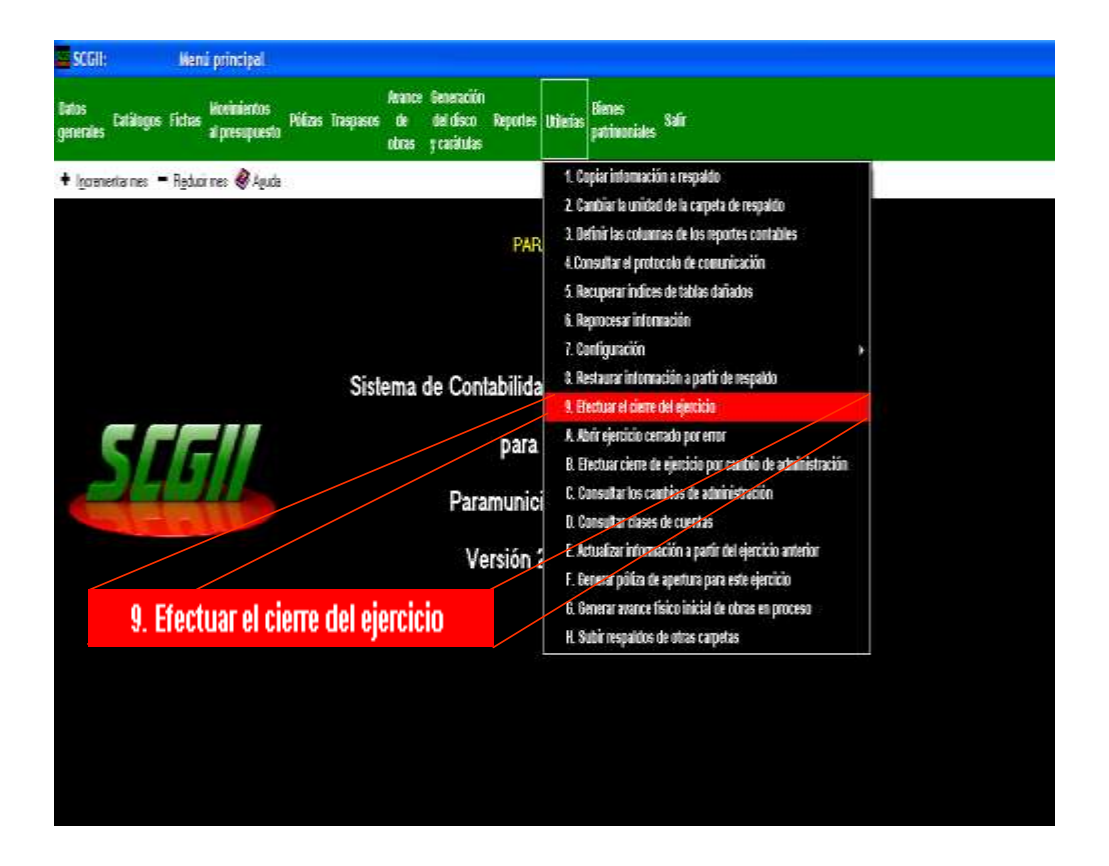

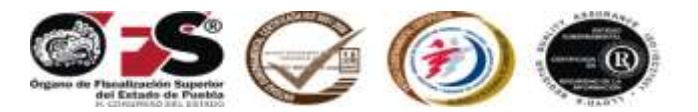

En la siguiente pantalla, aparece una advertencia sobre el **cierre del ejercicio.**

El recuadro **verde** indica que el resultado entre los ingresos y los egresos, se trasladará a la cuenta Remanente del ejercicio, cuyo número en el catálogo de cuentas es el 0051. Para continuar presione la tecla **<F2> CONTINUAR**.

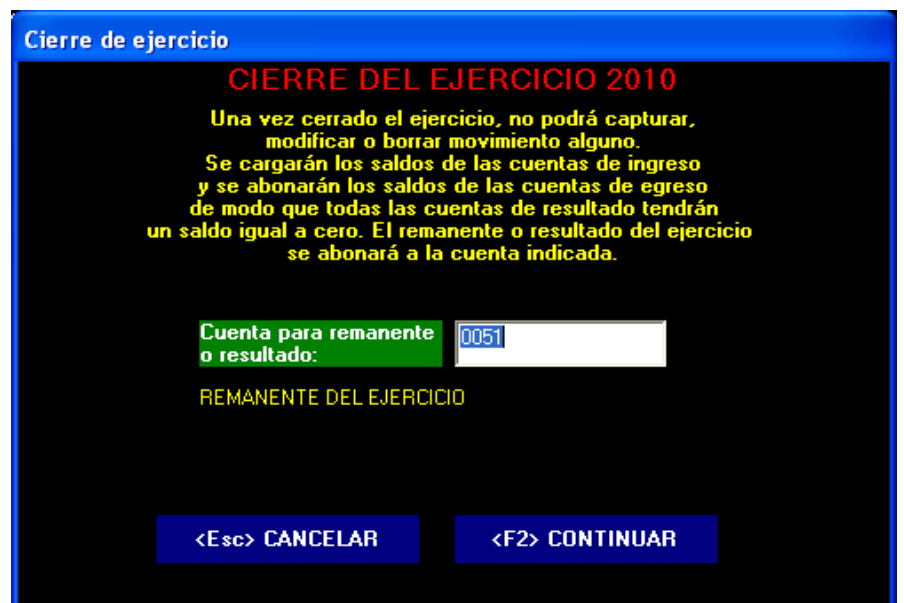

A continuación aparece la pantalla que indica que el ejercicio está **cerrado**, presione sobre la palabra **ENTERADO** para concluir.

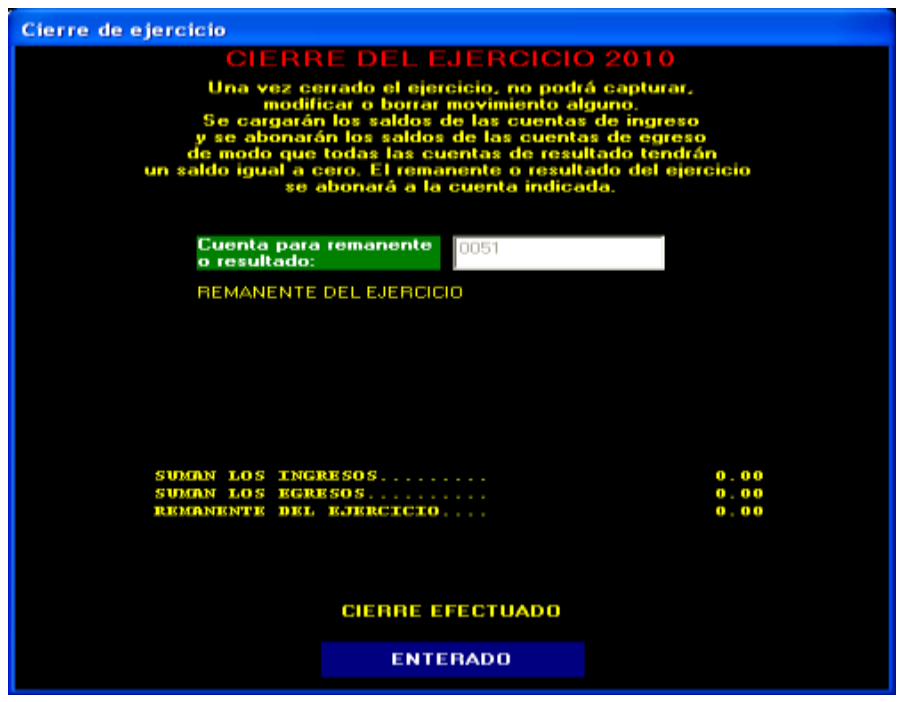

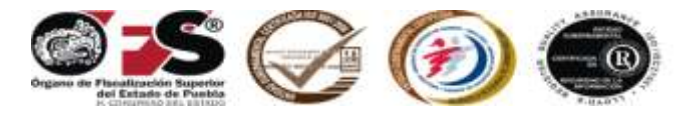

En la siguiente pantalla se muestra cómo debe de quedar el Sistema Contable Gubernamental II una vez que se ha cerrado el **ejercicio 2010**.

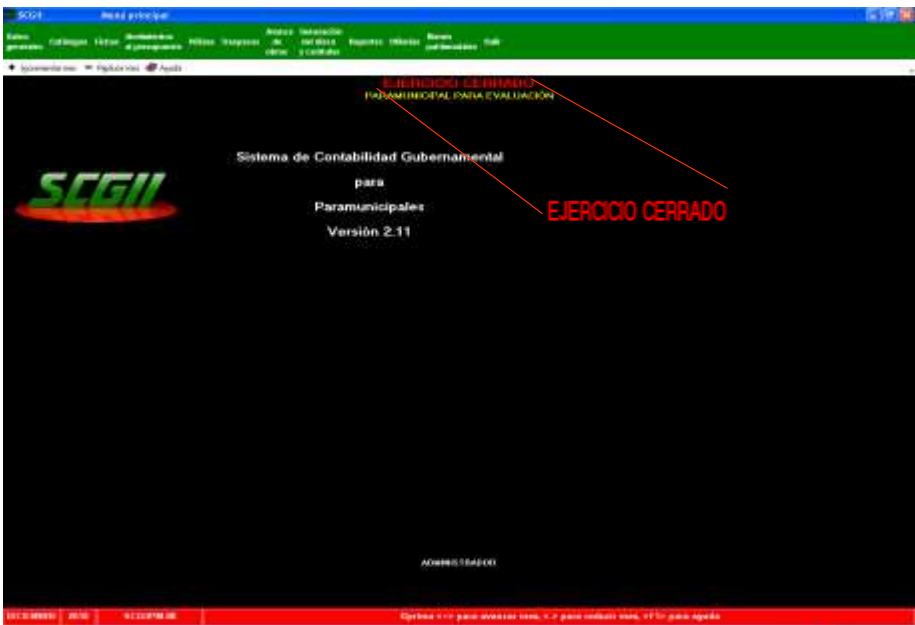

Para generar el disco de **bienes patrimoniales** cuyo contenido es la información sobre los inventarios de bienes inmuebles y muebles, realice los siguientes pasos:

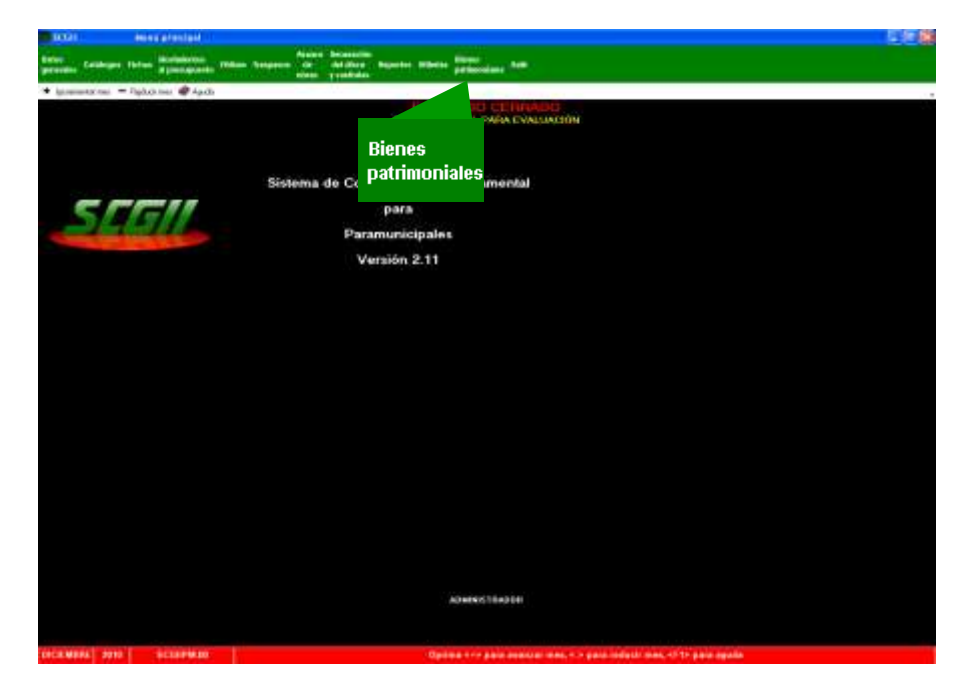

Del menú principal, seleccione la **opción de "Bienes Patrimoniales".**

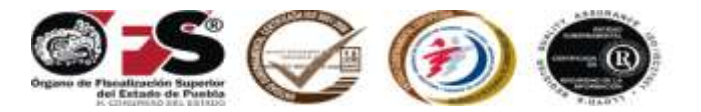

Del menú de **bienes patrimoniales**, seleccione la opción de **generación del disco.**

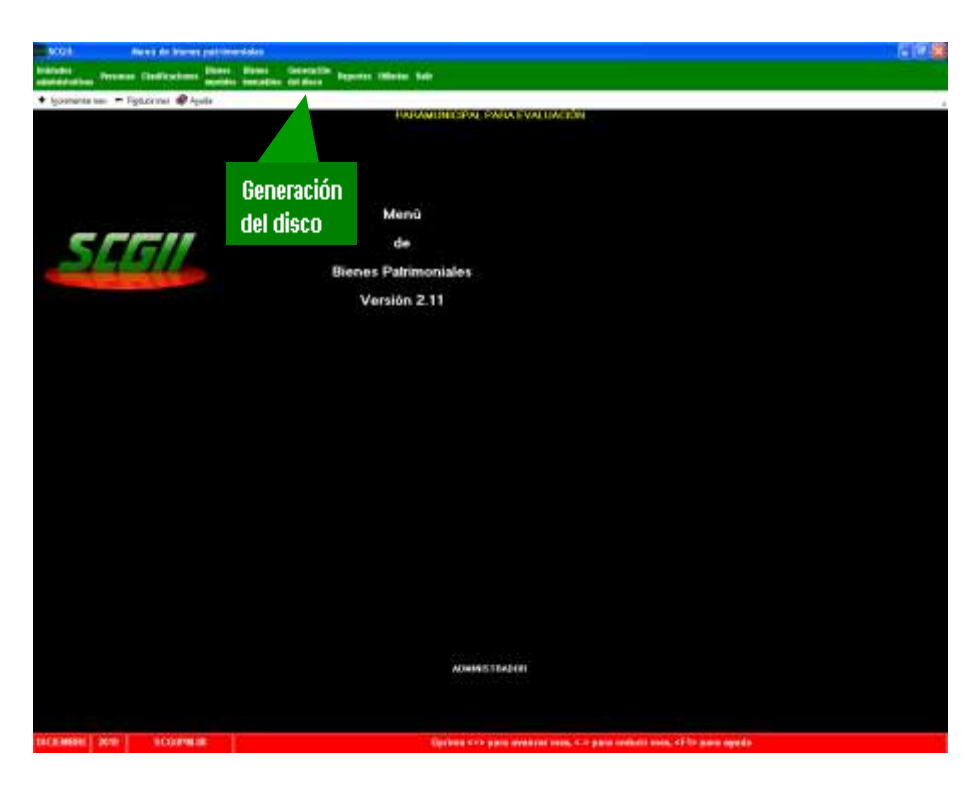

Inserte disco magnético nuevo y presione sobre la palabra **<Enter> CONTINUAR**.

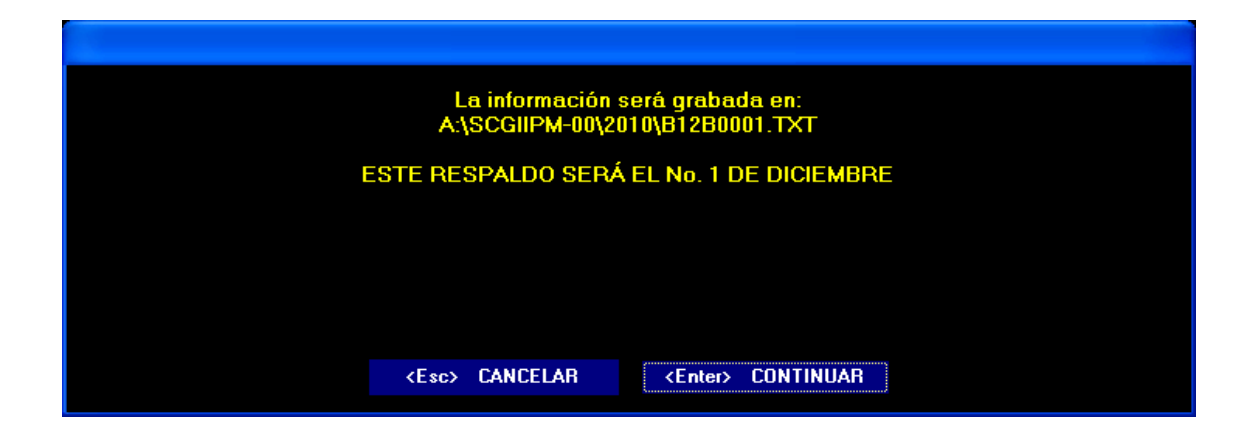

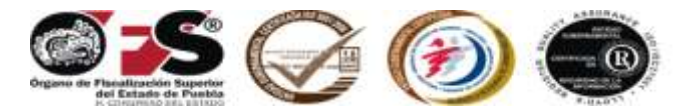

Esta pantalla indica que ha sido respaldada la información, para concluir presione sobre la palabra **ENTERADO** y retire el disco.

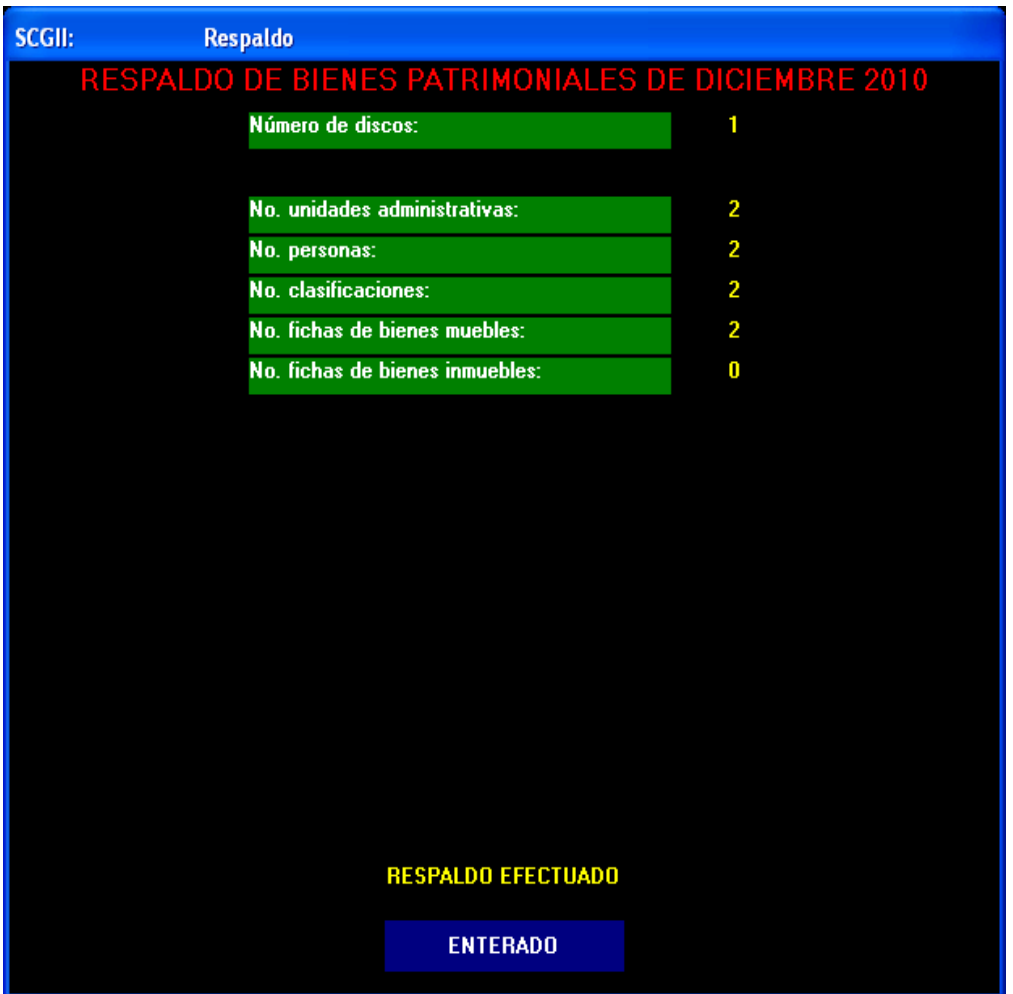

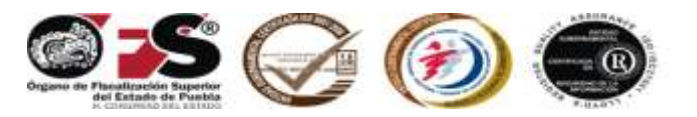

# **X. PROCEDIMIENTO PARA GENERAR PÓLIZA DE APERTURA DEL EJERCICIO CORRESPONDIENTE**

Este capítulo se utilizará mientras transcurren los plazos y términos previstos en los Artículos Transitorios del Decreto por el que se expide la Ley General de Contabilidad Gubernamental, publicado en el Diario Oficial de la Federación de fecha 31 de diciembre de 2008. (Artículo Cuarto Transitorios de la Ley de Fiscalización Superior y Rendición de Cuentas para el Estado de Puebla)

Solo con el fin de contar con un caso concreto, se ejemplifica con el año **2011**

Para generar la póliza de apertura del ejercicio **2011** realice los siguientes pasos:

Deberá actualizar la información del ejercicio presente **(2011),** a partir del ejercicio anterior **(2010)**, para asegurarse de que cuenta con todas las subcuentas que aperturó y que su póliza sea correcta.

Entre al Sistema de Contabilidad Gubernamental II, en el ejercicio **2011.**

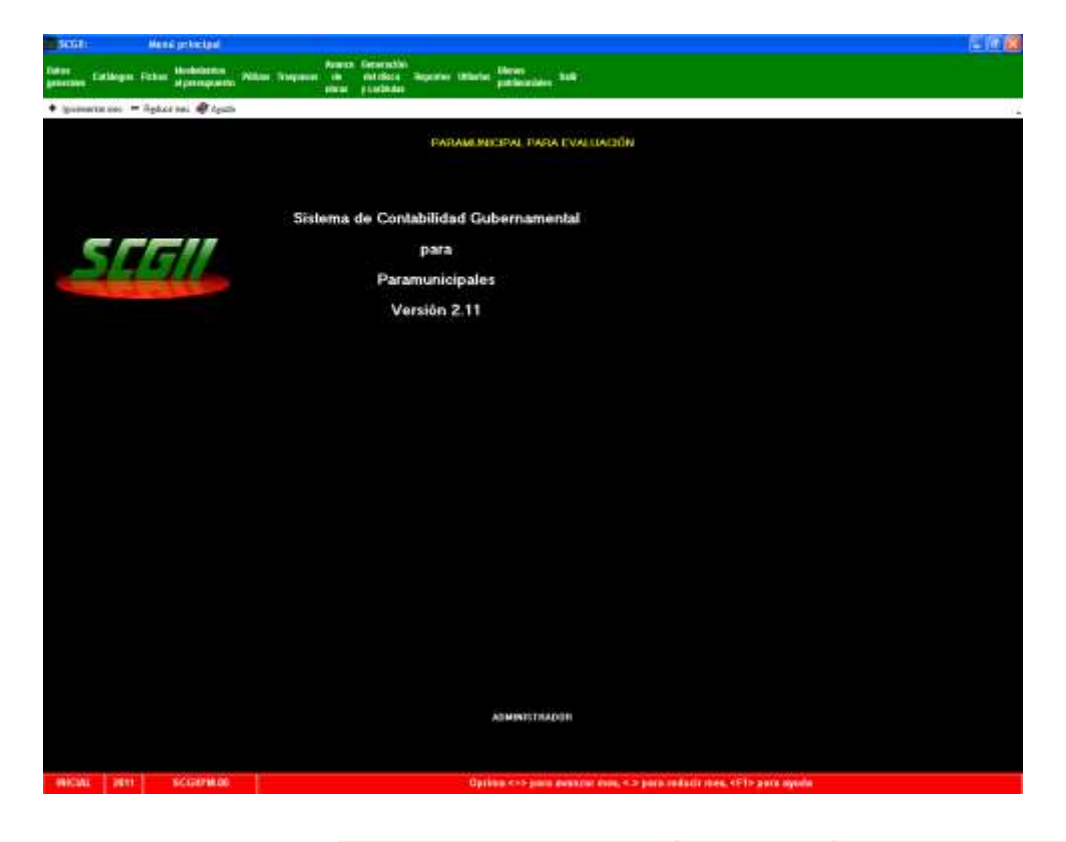

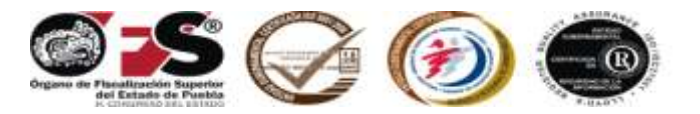

Con las teclas **(+)** o **(-)** seleccione el mes **inicial**, así como el menú de **utilerías** y acceda a la opción denominada **"actualizar información a partir del ejercicio anterior",** identificada con la letra **"E".**

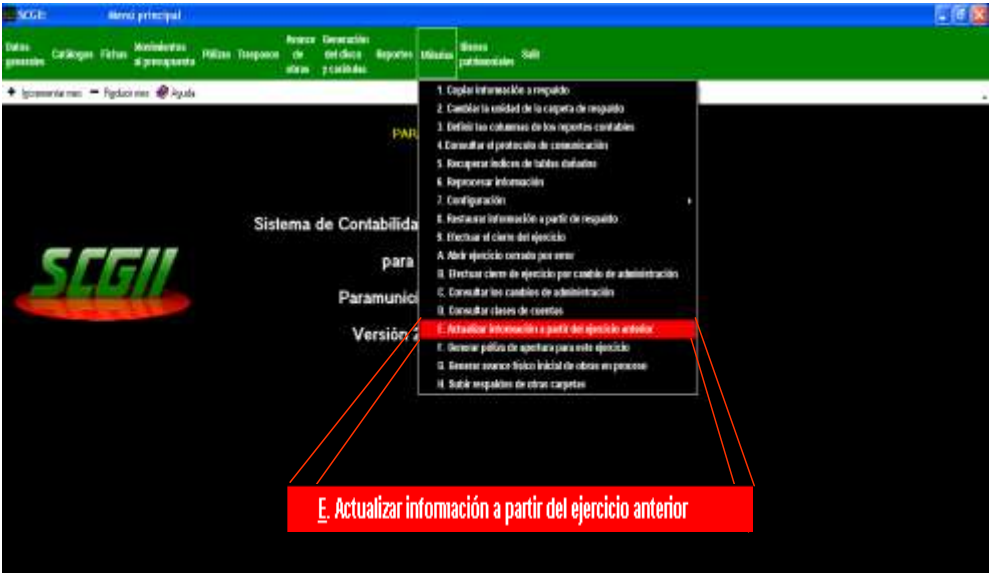

Deberá seleccionar la opción **1. Actualizar información a partir del ejercicio anterior.**

En esta parte del sistema contable gubernamental II, traslada las cuentas de acreedores, deudores, fichas por pagar, fichas por cobrar, contratos, fichas y conceptos de obra.

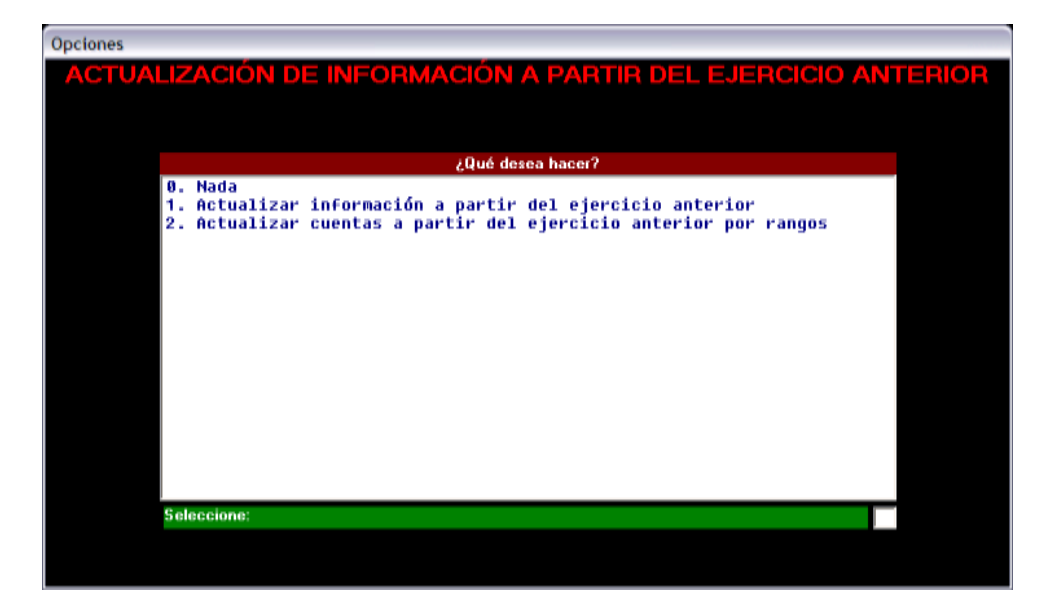

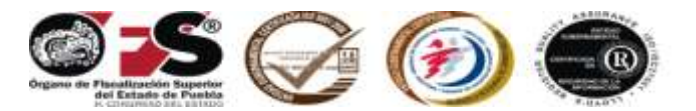

#### **La opción 2 "Actualizar cuentas a partir del ejercicio por rango".**

Se utiliza para trasladar en orden jerárquico las cuentas controladas y de registro para un nuevo ejercicio.

En esta pantalla, aparece un mensaje sobre la información que desea actualizar, pueden ser programas, fichas de deudores, fichas de acreedores, fichas de obra, conceptos de obra, contratos, fichas de cuentas por cobrar pendientes, fichas de cuentas por pagar pendientes, fondos o centros, marque con la letra **""S""** o **"N"** la opción seleccionada. Para continuar presione la tecla **<F2> CONTINUAR**.

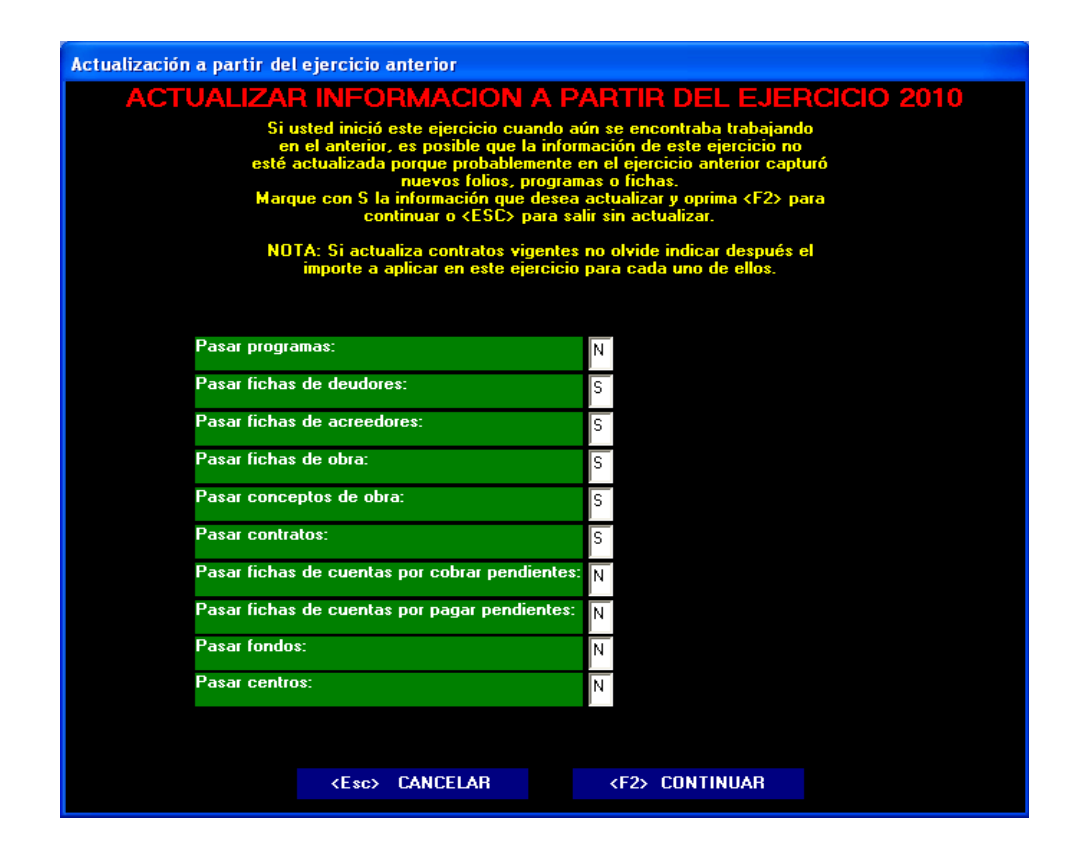

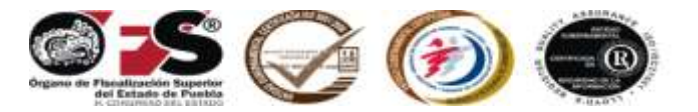

Aparece una pantalla, indicando los archivos leídos, creados y cambios, para concluir presione sobre la palabra **ENTERADO.**

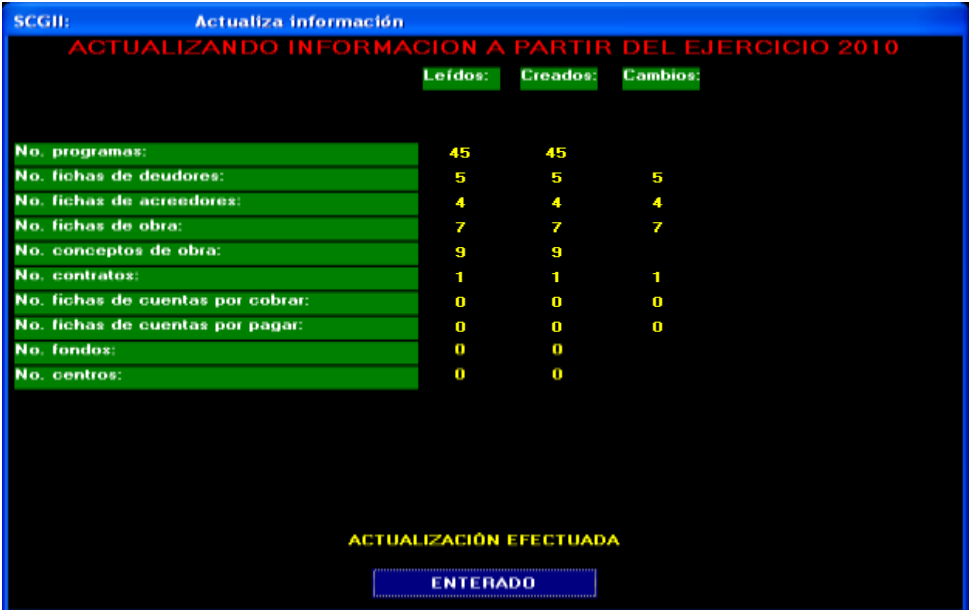

Con esta rutina está en posibilidades de generar la póliza de apertura, seleccione el menú de **utilerías** y acceda a la opción de *Generar póliza de apertura para este ejercicio*, identificada con la letra **F.**

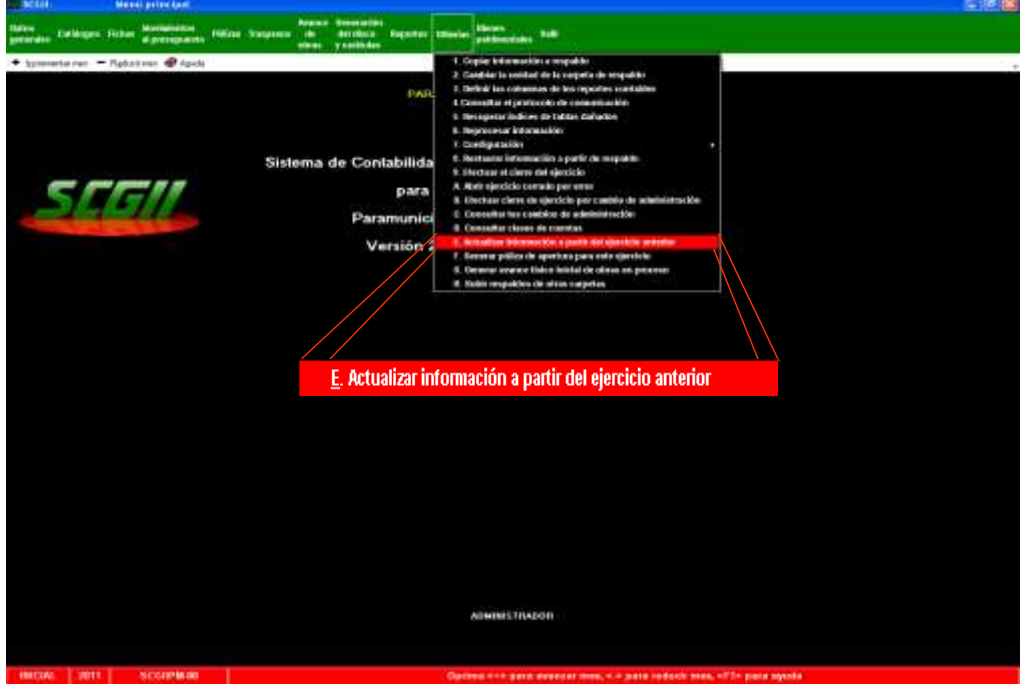

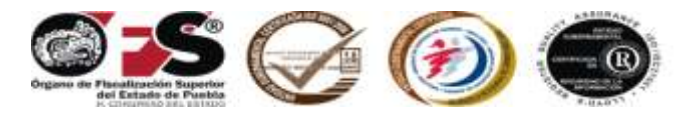

Aparece un mensaje de la rutina de generación de póliza de apertura y sobre el resultado del ejercicio **2010**, de la cuenta remanente del ejercicio pasará a la cuenta remanente de ejercicios anteriores para el ejercicio **2011**. Presione **<F2>** para **CONTINUAR**.

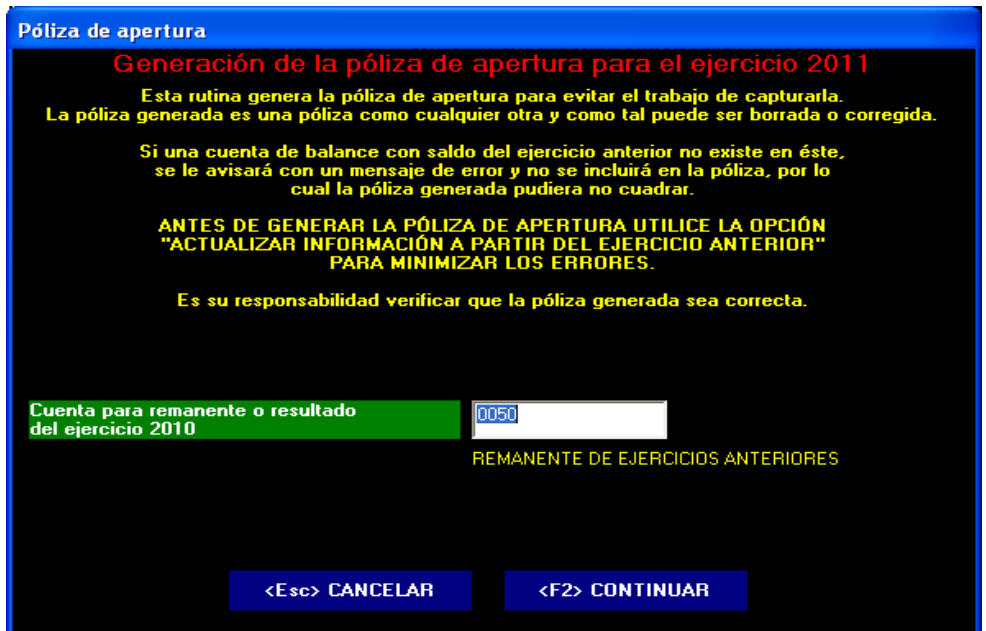

Presione sobre la palabra **ENTERADO**, para terminar

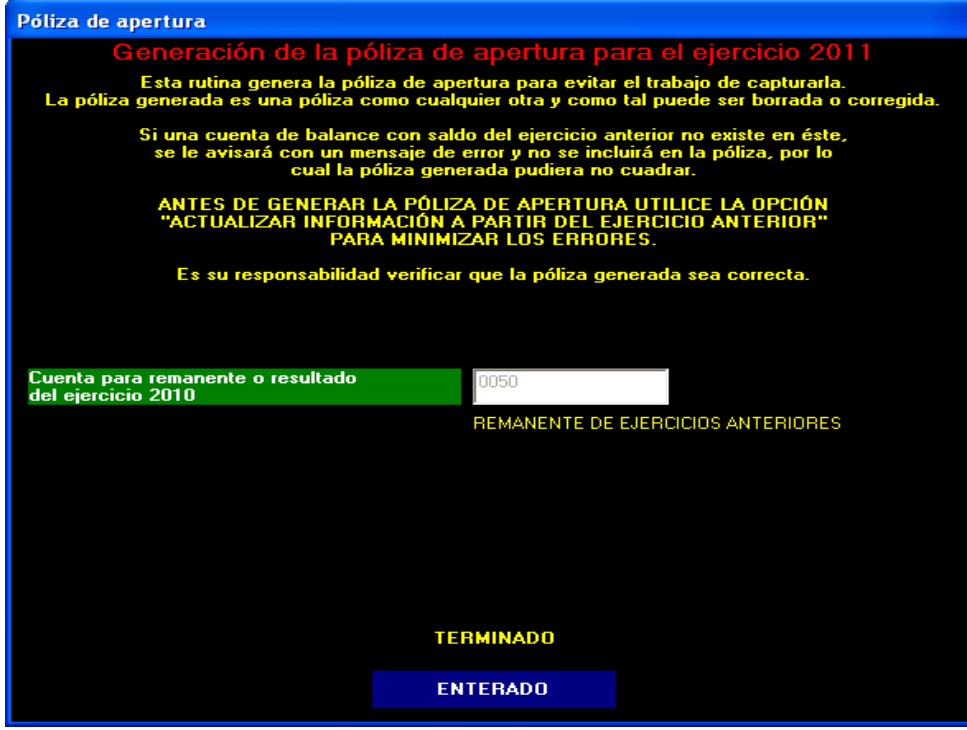

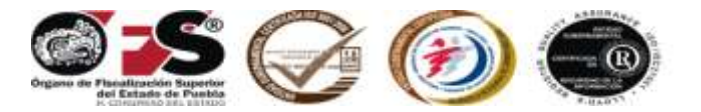

A través de esta opción podrá generar el avance físico inicial de obras en proceso. Seleccione el menú de **utilerías** y acceda a **"Generar el avance físico inicial de obras en proceso"**, identificada con la letra **G**

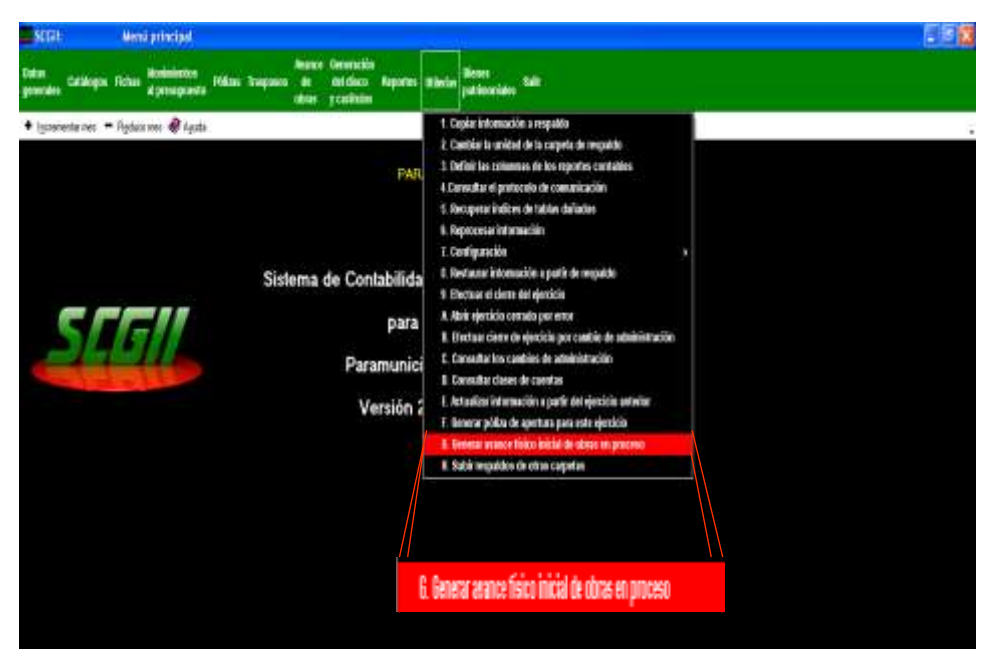

Aparece un mensaje de la rutina de generación del avance físico inicial de obras en proceso del ejercicio **2010** para el año **2011**. Presione **<F2>** para **CONTINUAR.**

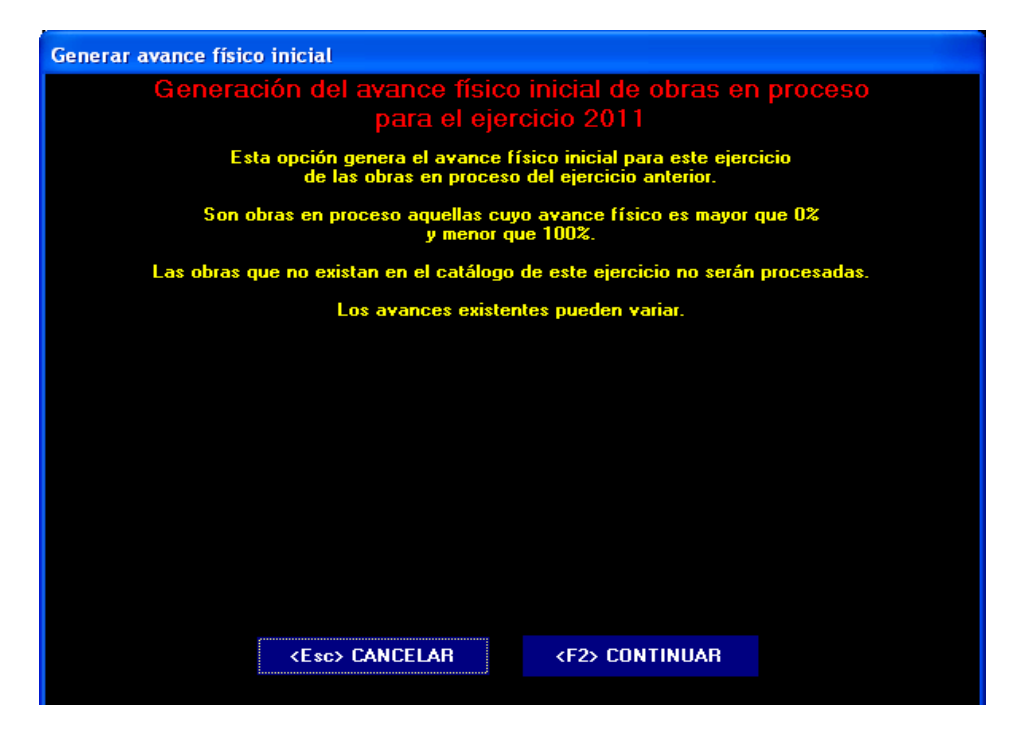

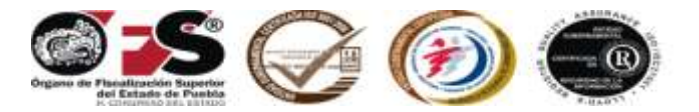

Presione sobre la palabra **ENTERADO**, para terminar.

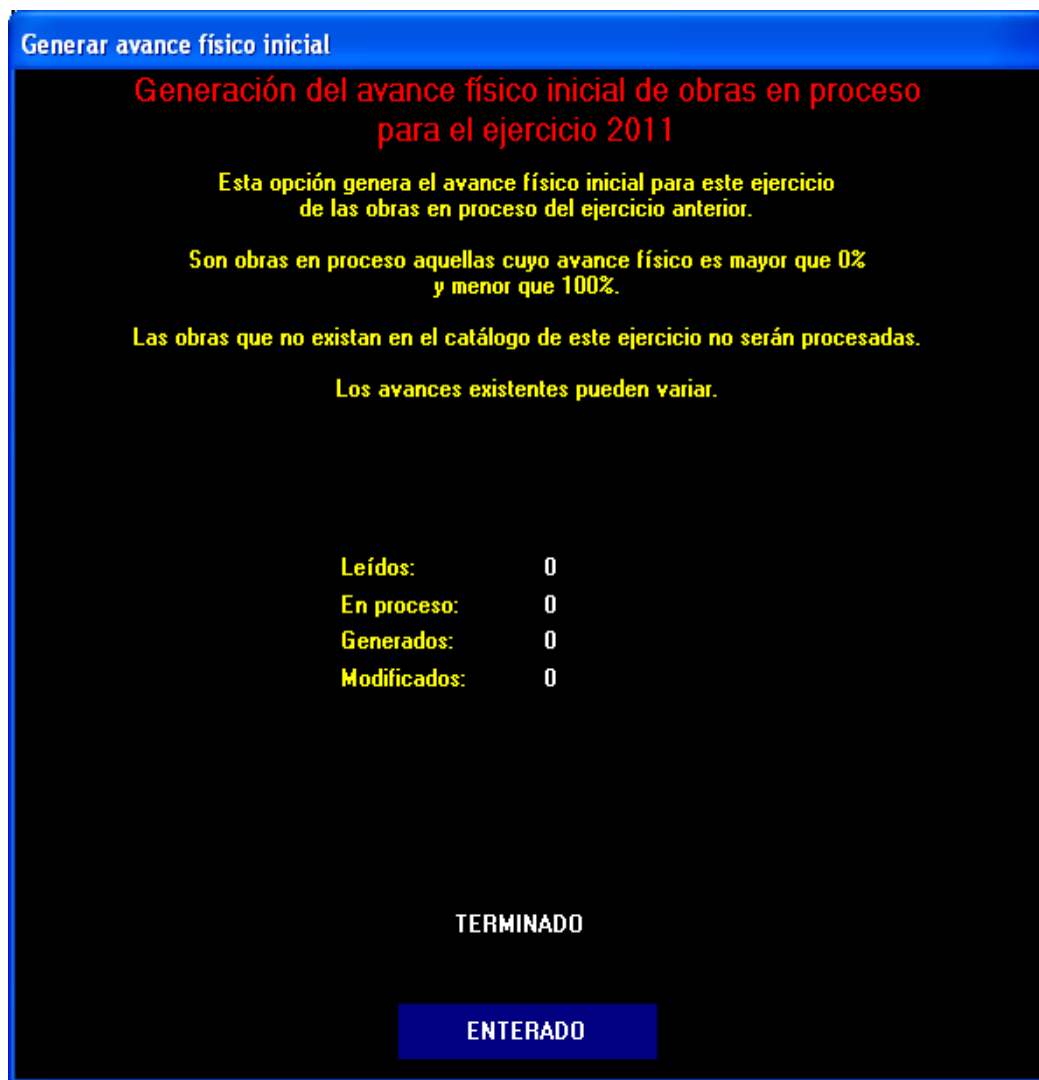

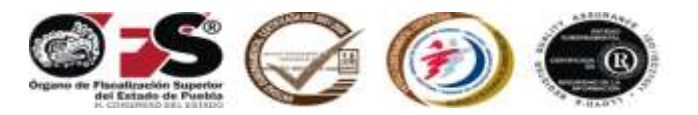

# **XI. PROCEDIMIENTO PARA REABRIR EL EJERCICIO CORRESPONDIENTE**

Solo con el fin de contar con un caso concreto, se ejemplifica con el año **2010.**

Debido a que la cuenta pública será dictaminada por auditor externo, **sólo se podrá reabrir este ejercicio** cuando el Órgano de Fiscalización Superior del Estado de Puebla determine en pliego de observaciones reposición a la misma; en cuyo caso, se **repondrá la totalidad de los estados financieros básicos**, **complementarios y aclaratorios** mediante el procedimiento siguiente:

Entre al Sistema Contable Gubernamental II al año de trabajo **2010** y con las teclas **(+)** o **(-)** seleccione el mes de **diciembre**.

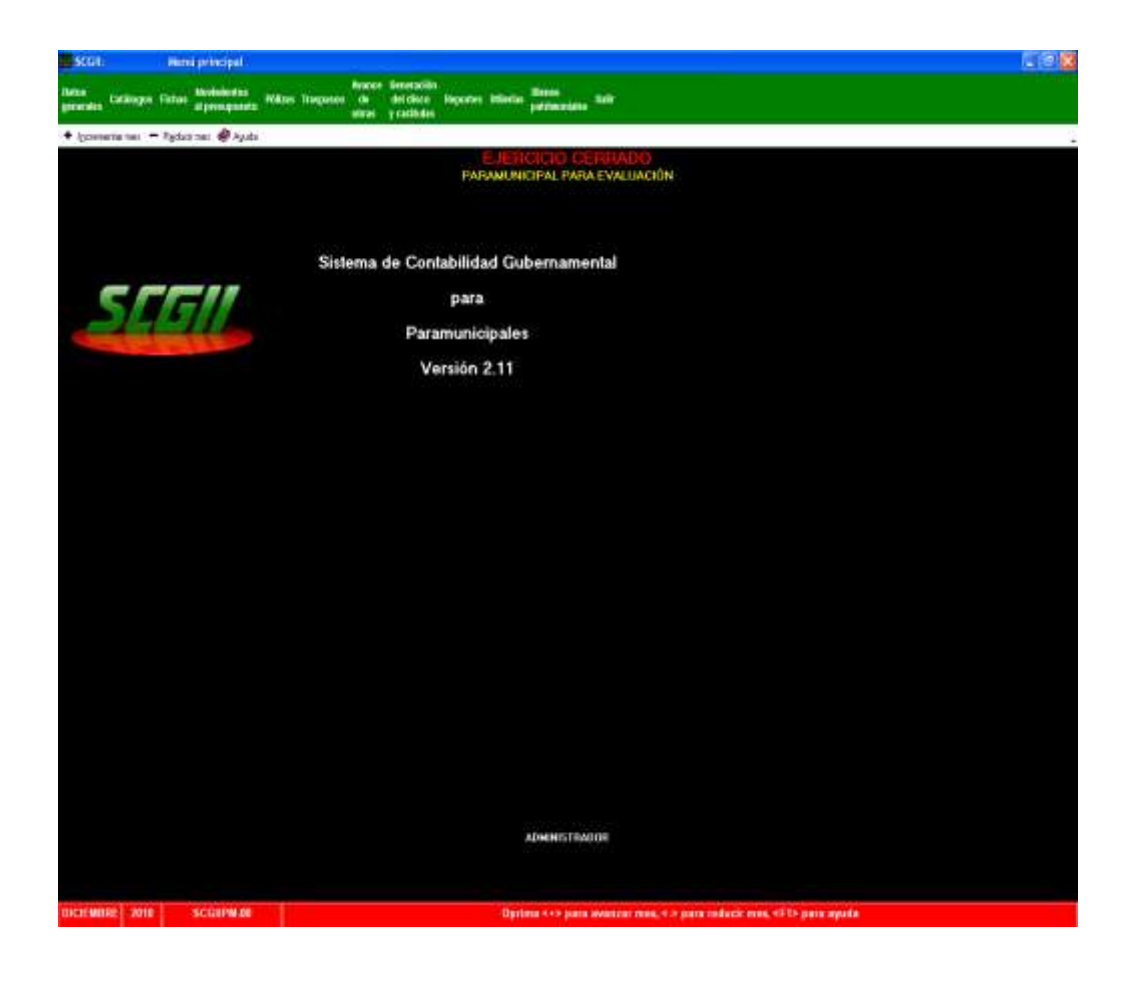

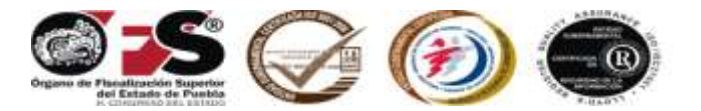

Seleccione el menú de **utilerías** y acceda a la **letra A, Abrir el ejercicio cerrado.**

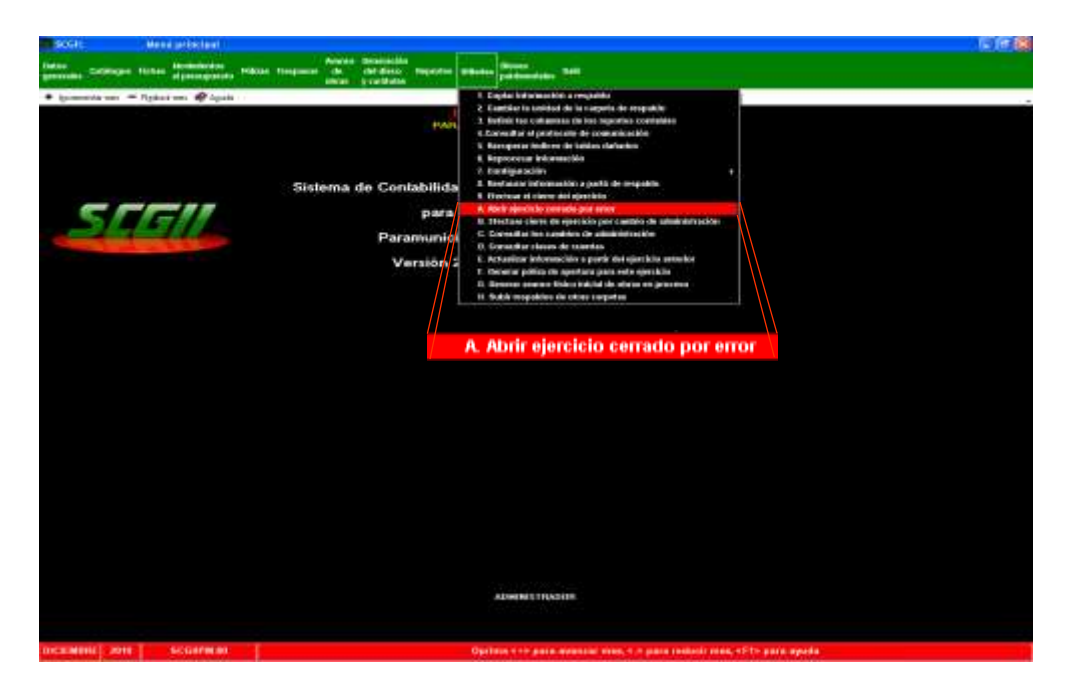

La siguiente pantalla le advierte sobre la reapertura del ejercicio cerrado, por lo que estará en condiciones de efectuar modificaciones, para continuar presione la tecla **<F2> CONTINUAR**.

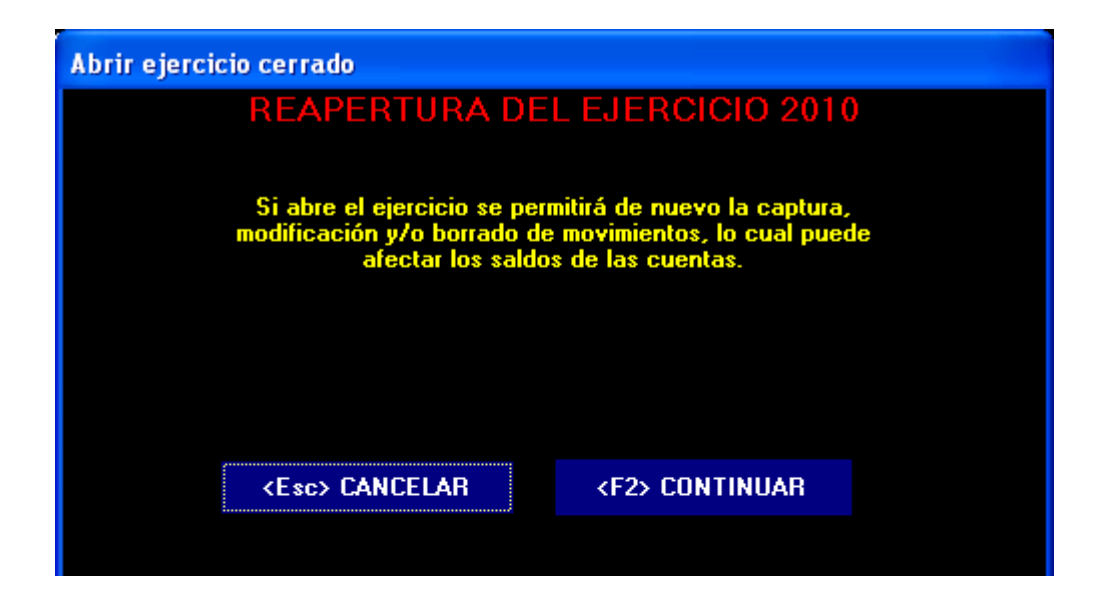

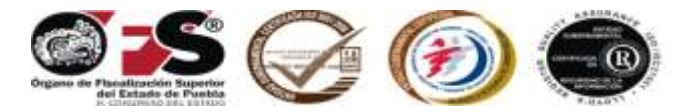

Esta pantalla confirma que el ejercicio ha sido abierto, para concluir presione la palabra **ENTERADO**.

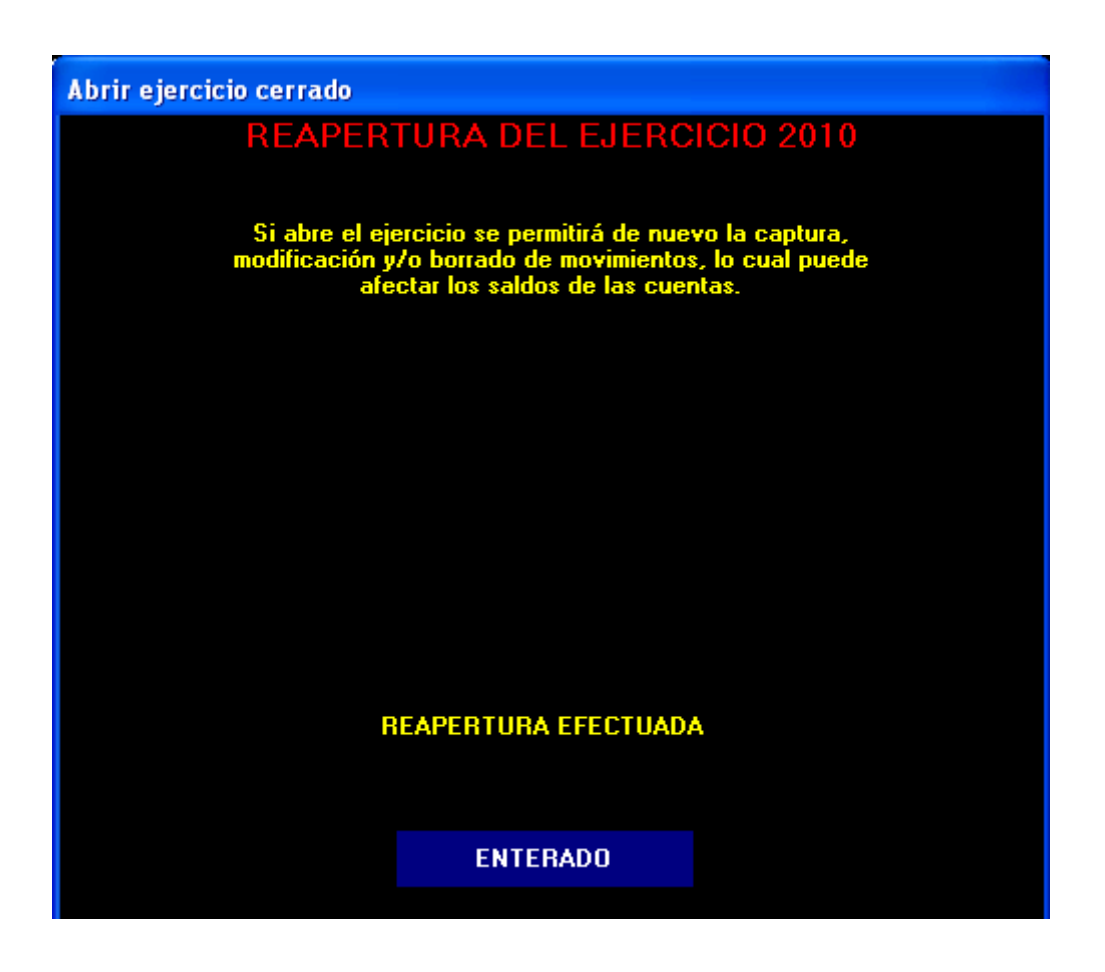

Si al efectuar los asientos de ajuste o reclasificación al **31 de diciembre del 2010,** se modifica el **Remanente del Ejercicio**, deberá remitir su Estado de Origen y Aplicación de Recursos corregidos, mediante oficio dirigido al Auditor General, así mismo efectúe los ajustes correspondientes a la cuenta Remanente de Ejercicios Anteriores, en el mes inmediato próximo a presentar su Estado de Origen y Aplicación de Recursos **2011**, *no lo haga en meses anteriores*

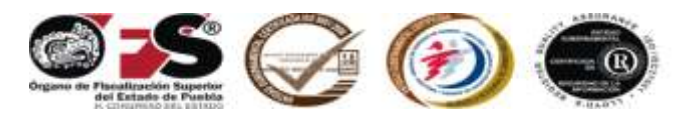

# **XII. PROCEDIMIENTO PARA EFECTUAR EL CIERRE POR CAMBIO DE ADMINISTRACION**

Una vez concluido el periodo de su administración o en su caso por permisos, suspensión o cualquier otro motivo que lo separe de su cargo, deberá realizar el cierre por cambio de administración en el Sistema Contable Gubernamental II, para ello ejecute los siguientes pasos:

Observe que el mes de trabajo sea el correspondiente al de conclusión o cierre del ejercicio.

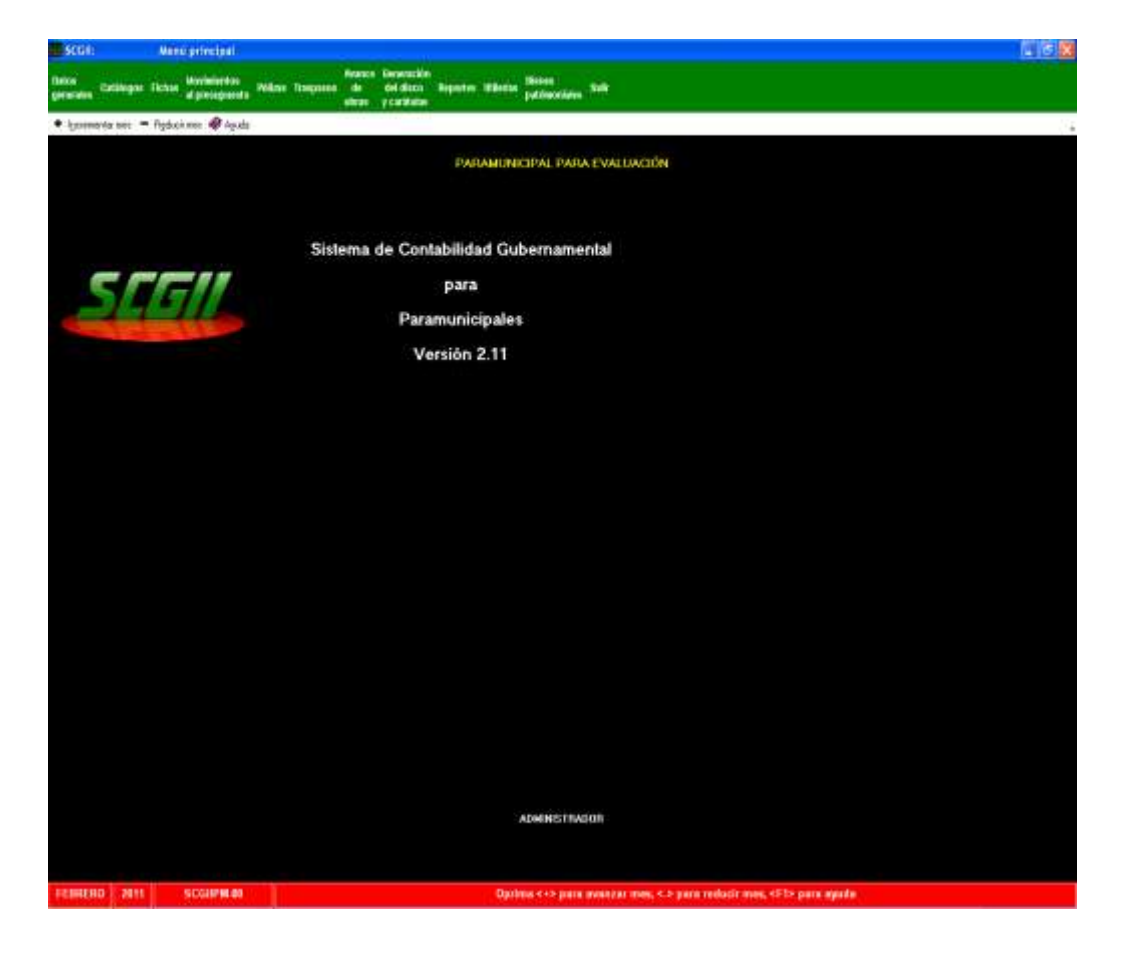

Sólo con el fin de contar con un caso concreto, se ejemplifica con el año **2011.**

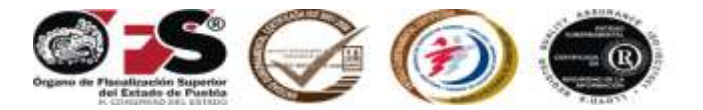

Seleccione de **Utilerías**, la opción **B** *Efectuar cierre de ejercicio por cambio de administración.*

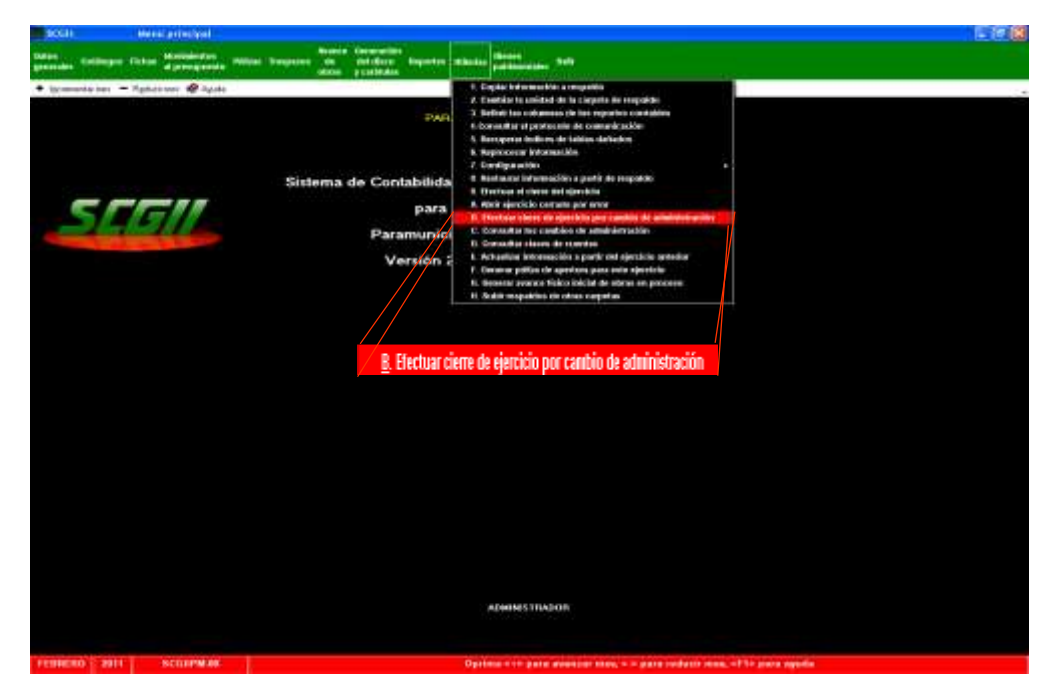

La siguiente pantalla indica que no podrá realizar ningún tipo de operación después del cierre por cambio de administración.

En el campo que indica fecha de cambio de administración escriba la fecha como se muestra: **14 FEB 2011** y presione la tecla **<F2>** para **CONTINUAR**

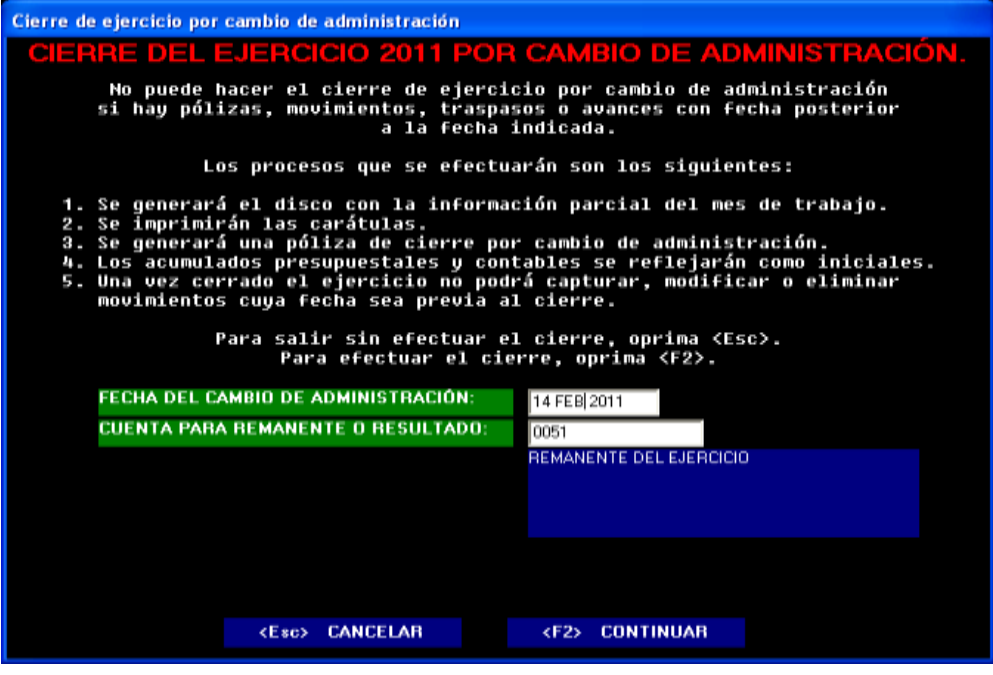

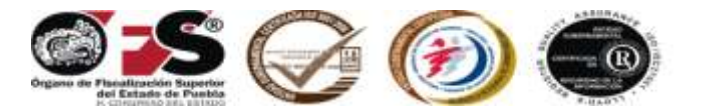

Esta pantalla muestra la ruta en donde quedará grabada la información en su equipo de cómputo, presione la tecla **<Enter>** de su teclado o sobre la palabra **CONTINUAR.**

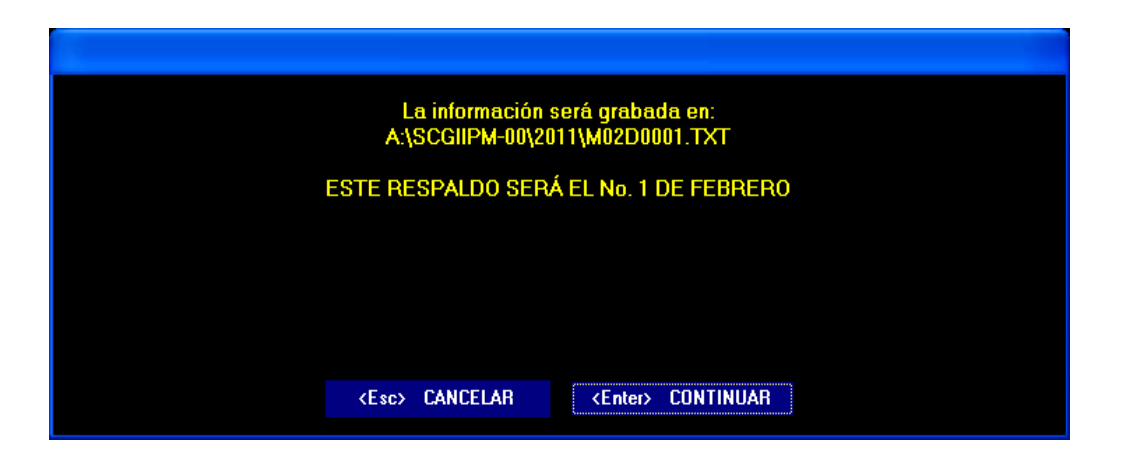

El sistema ha efectuado el copiado de la información al **14 de febrero de 2011**, oprima el botón de **ENTERADO.**

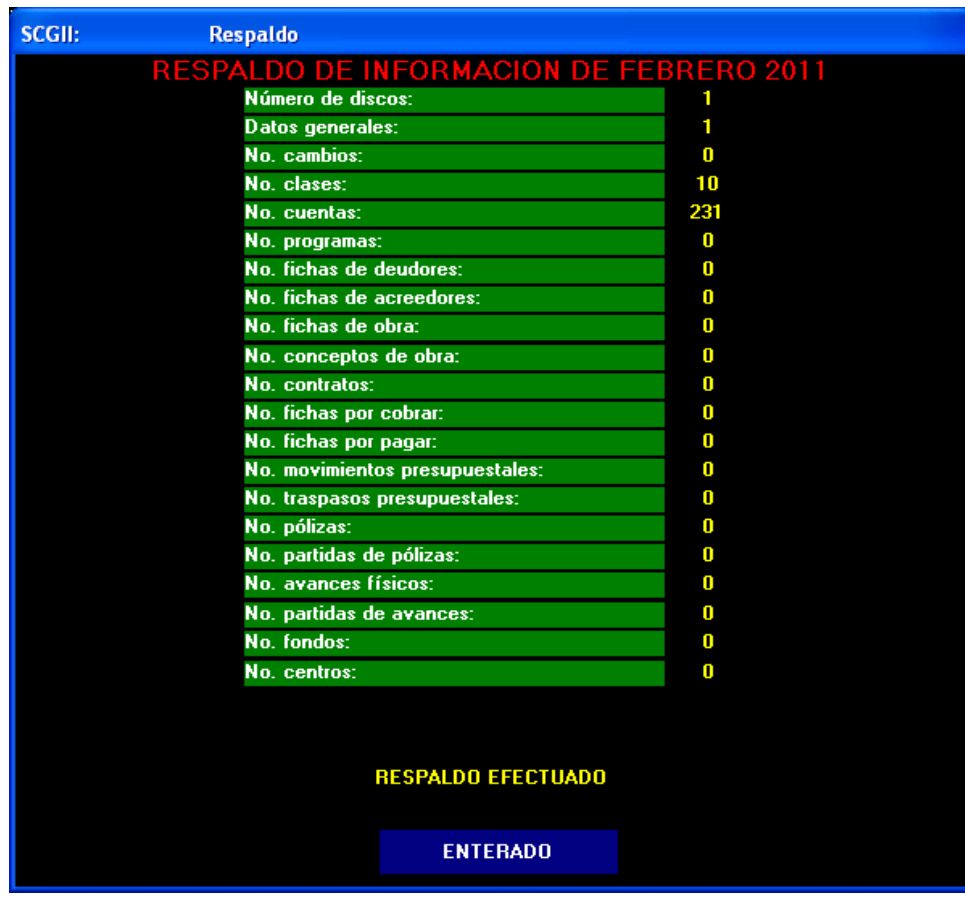

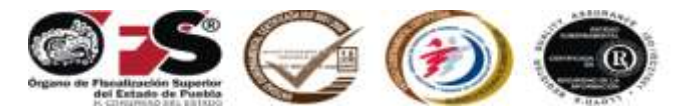

Enseguida el Sistema Contable Gubernamental II iniciará la impresión de las carátulas, seleccione su impresora y presione el comando para **imprimir**.

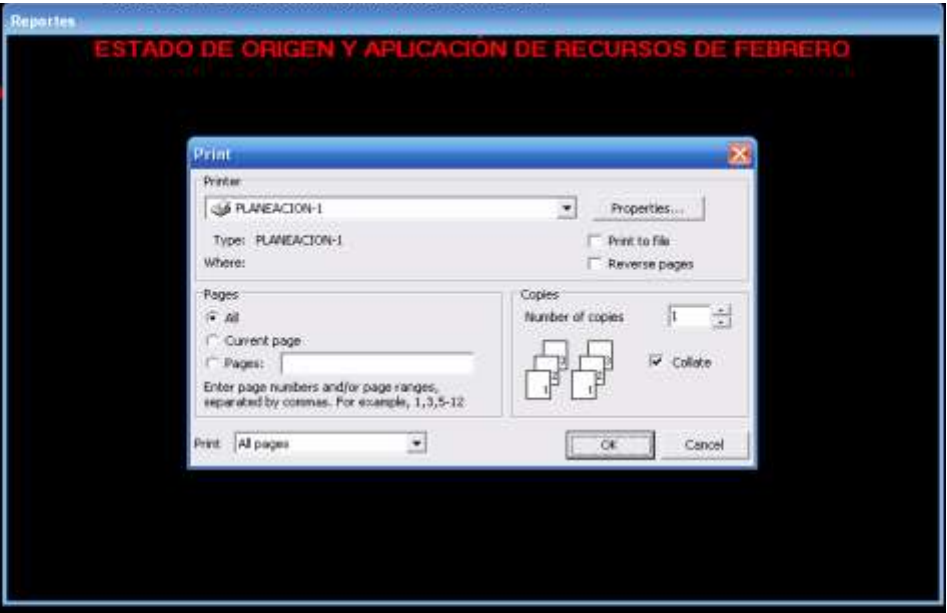

Esta pantalla le advierte para que revise las carátulas en cuanto impresión y que estén correctas si es así, presione sobre la palabra **SÍ.**

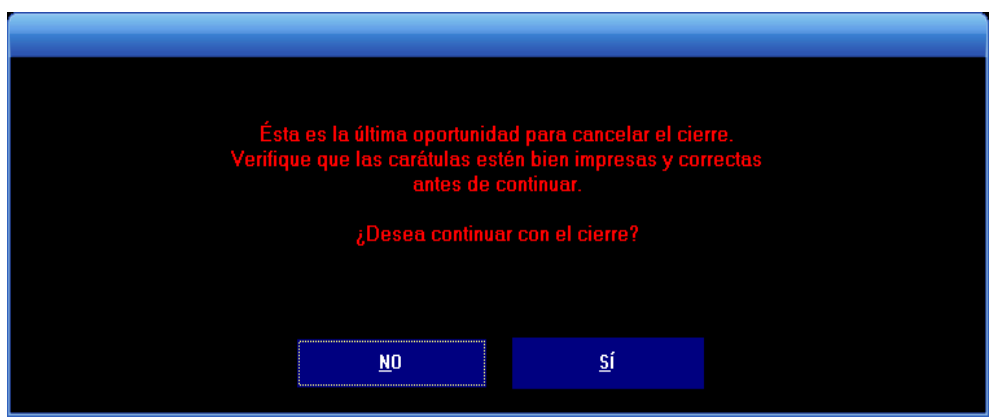

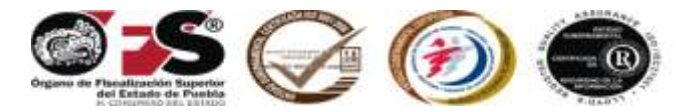

El cierre del ejercicio por cambio de administración se ha efectuado, presione sobre la palabra **ENTERADO**.

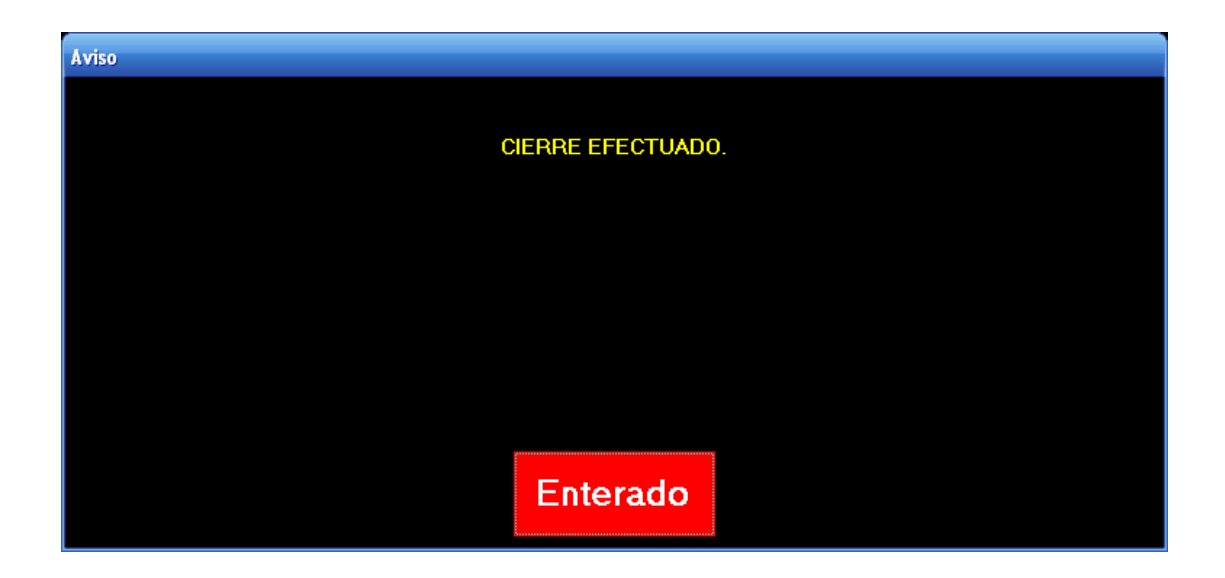

A continuación ejecute los pasos del capítulo X *Procedimiento para generar póliza de apertura del ejercicio correspondiente.*

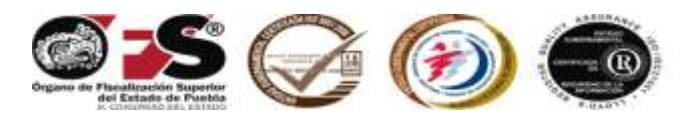

## **XIII. ENTREGA FORMAL DE LA CUENTA PÚBLICA**

Deberá remitir al Órgano de Fiscalización Superior del Estado de Puebla la siguiente información:

### **a). Oficio de presentación.**

- Dirigido al Auditor General.
- En original.
- Firmado por el Director General.

### **b). Constancia de auditor externo.**

- En original.
- Resaltando el mes motivo de la constancia.
- Firmado por el Auditor Externo.

### **c). Acta del Acuerdo del Consejo.**

- Copia certificada.
- **d). Reportes de Estados Financieros Básico impresos en original del Sistema Contable Gubernamental II.**
	- Estado de Origen y Aplicación de Recursos
	- Estado de Ingresos y Egresos
	- Estado de Posición Financiera
	- Estado de Variaciones en las Cuentas de Balance
	- Comportamiento por Objeto del Gasto
	- Comportamiento Presupuestal por Programas
	- Comportamiento Presupuestal de Ingresos
	- Comportamiento de Obras y Acciones con Cargo a la Inversión Pública.

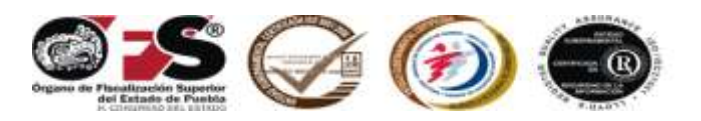

### **e). Informe de Avance de Gestión Financiera en original, elaborados en Excel.**

- Informe de Avance de Gestión Financiera. **(IAGF)**
- Registro de datos básicos de obra pública y acciones por administración directa. **(IAGF-2)**
- Informe de diferencias de ingreso y egresos entre lo programado y lo real. **(IAGF-3)**

#### **f). Reportes de Obra en original, elaborados en Excel.**

- Registro de datos básicos de concursos de obra pública y acciones.
- Registro de datos básicos de obra pública por contrato.
- Registro de datos básicos de obra pública por administración directa.

### **g). Estados complementarios y aclaratorios en originales, elaborados en**  *Excel*

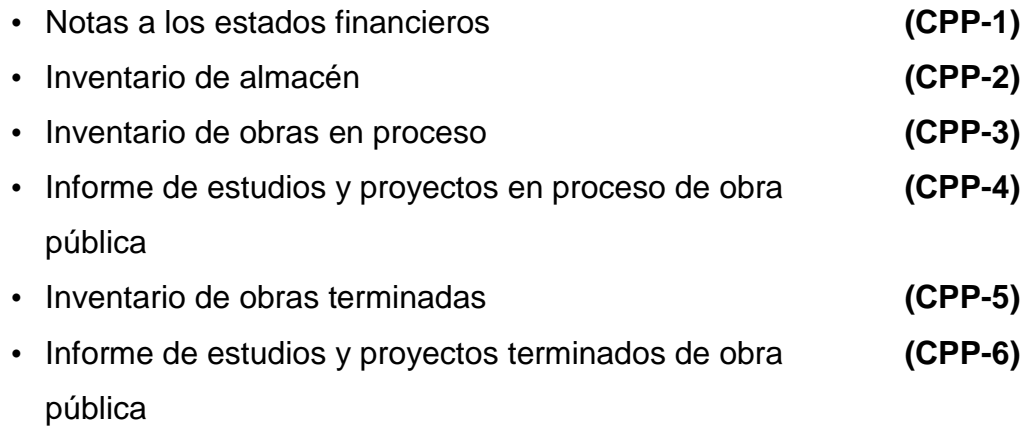

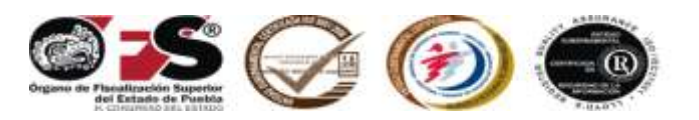

Presentar todos los formatos; cuando alguno no fuera sujeto de información, deberá identificar con la leyenda **No aplica** y/o las siglas **N/A**.

#### **h). Relación de obras y acciones en original, elaborado en** *Excel.*

- **i).** Remitir expediente por separando en copias certificadas de la siguiente documentación comprobatoria y justificativa*,* si en su momento no se presentó en tiempo y forma en el Estado de Origen y Aplicación de Recursos o si al cierre del ejercicio, se efectuaron registros, ajuste o correcciones:
	- Estados de cuenta bancarios, conciliaciones bancarias y auxiliares de mayor.
	- Estados de cuenta de inversiones y valores, así como sus conciliaciones respectivas.
	- Integración de los saldos de las cuentas de: crédito al salario y cuentas por cobrar. La cual deberá pormenorizarse con fecha de registro, concepto e importe soportada con su respectiva documentación comprobatoria y justificativa.
	- Integración de los saldos de las cuentas por pagar de: proveedores, acreedores diversos e impuestos por pagar. La cual deberá pormenorizarse con fecha de registro, concepto e importe soportada con su respectiva documentación comprobatoria y justificativa.
	- Las pólizas de registro y de la documentación comprobatoria y justificativa.
	- Arqueo y resguardo de efectivo de caja.
	- Incorporaciones al activo fijo o en su caso las bajas correspondientes.
	- Convenios celebrados con la federación, estado o municipios.
	- Contratos de deuda pública con su debida aprobación, así como la documentación respectiva de la aplicación de los recursos provenientes de dicho crédito.

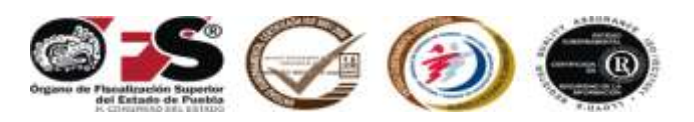

### **J). Respaldo en disco magnético.**

- Disco con los Estados Financieros Básicos.
- Disco del Informe de Avance de Gestión Financiera.
- Disco de Estados Complementarios y Aclaratorios (presentar todos los formatos; cuando alguno no fuera sujeto de información, deberá identificar con la leyenda **No aplica** y/o las siglas **N/A**).
- Disco de Bienes Patrimoniales.

Los discos deberán identificarse con:

- Clave.
- Nombre del sujeto de revisión.
- Periodo que presenta.
- Título del documento que contiene*.*

### **NOTA:**

Los documentos deberán presentarse firmados por el Director General y Director Administrativo. El Director o encargado de Obra Pública, sólo firmará los formatos de: Inventario de obras en proceso (CPP-3), Informe de estudios y proyectos en proceso de obra pública (CPP-4), Inventario de obras terminadas (CPP-5), Informe de estudios y proyectos terminados de obra pública (CPP-6).

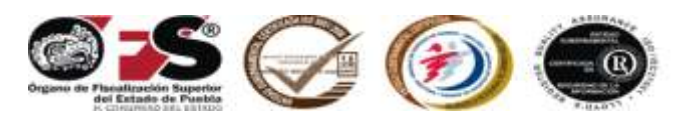

### **XIV. REFERENCIA**

Documentos que integran un **Expediente Unitario de Obra Pública** entre otros:

- Oficio de asignación de recursos
- Presupuesto base
- Programa de ejecución de la obra
- Croquis de macrolocalización
- Permisos y/o derechos de vía
- Validación técnica por parte de la normativa
- Acta del comité de beneficiarios
- Planos generales y específicos de la obra
- Memoria de cálculo
- Memoria descriptiva
- Especificaciones y normas constructivas
- Estudio de mecánica de suelos
- Proceso de adjudicación completo
- Contrato
- Presupuesto contratado
- Programa de obra contratado
- Fianza de anticipos
- Fianza de cumplimiento
- Reporte de avance físico financiero
- Estimaciones completas con facturas correspondientes
- Números generadores
- Reporte de control de calidad
- Reporte fotográfico
- Bitácora de obra
- Fianza de vicios ocultos
- Acta entrega recepción de la obra
- Convenio modificatorio en monto o en metas según sea el caso
- Oficio de autorización de recursos en su caso
- Cédula de información básica en su caso

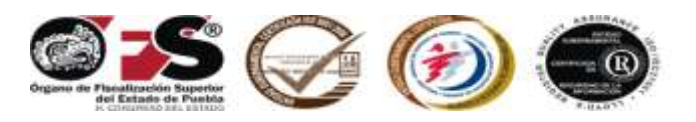

El presente Manual de Cuenta Pública de Entidades Paramunicipales 2011, fue emitido por el Órgano de Fiscalización Superior del Estado de Puebla, a través de su titular, el Auditor General Dr. David Villanueva Lomelí, en la Heroica Puebla de Zaragoza el día treinta y uno del mes de enero del año dos mil doce.

> *Dr. David Villanueva Lomelí* Auditor General

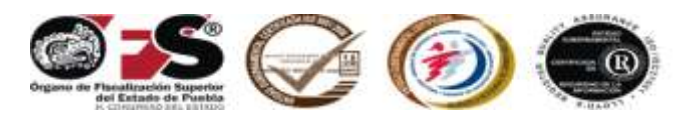

*Manual de Cuenta Pública de Entidades Paramunicipales 2011.* Órgano de Fiscalización Superior del Estado de Puebla 5 sur número 1105, Centro Histórico, C.P. 72000, Puebla, Pue. Tel. 01 (222) 229 34 00 al 07. [www.ofspuebla.gob.mx](http://www.ofspuebla.gob.mx/) Segunda edición: Enero 2012

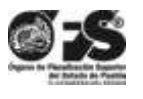

Diseño y edición Unidad de Comunicación Social Ext. 1201/1190